### **Crnković, Nikola**

#### **Master's thesis / Diplomski rad**

**2019**

*Degree Grantor / Ustanova koja je dodijelila akademski / stručni stupanj:* **University of Zagreb, Faculty of Science / Sveučilište u Zagrebu, Prirodoslovno-matematički fakultet**

*Permanent link / Trajna poveznica:* <https://urn.nsk.hr/urn:nbn:hr:217:735023>

*Rights / Prava:* [In copyright](http://rightsstatements.org/vocab/InC/1.0/) / [Zaštićeno autorskim pravom.](http://rightsstatements.org/vocab/InC/1.0/)

*Download date / Datum preuzimanja:* **2025-01-23**

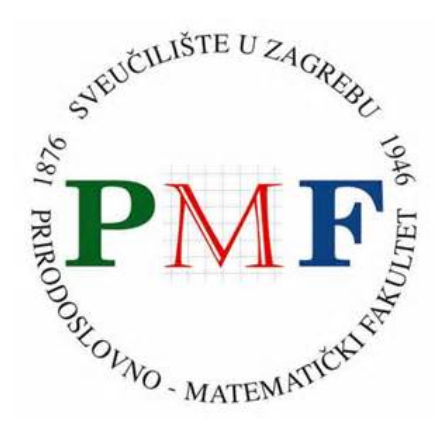

*Repository / Repozitorij:*

[Repository of the Faculty of Science - University o](https://repozitorij.pmf.unizg.hr)f [Zagreb](https://repozitorij.pmf.unizg.hr)

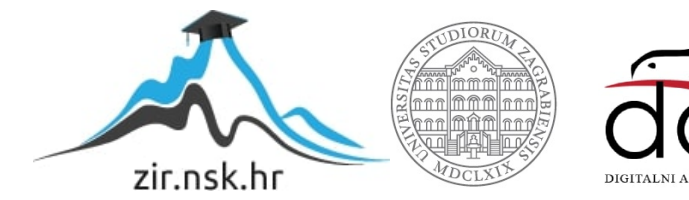

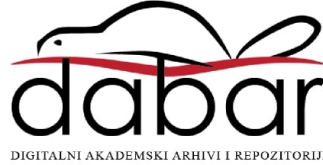

# <span id="page-1-0"></span>SVEUČILIŠTE U ZAGREBU PRIRODOSLOVNO-MATEMATIČKI FAKULTET FIZIČKI ODSJEK

Nikola Crnkovi¢

## SPEKTRI KVAZINORMALNIH MODOVA ZA CRNE RUPE

Diplomski rad

Zagreb,2019.

# SVEUČILIŠTE U ZAGREBU PRIRODOSLOVNO-MATEMATIČKI FAKULTET FIZIČKI ODSJEK

INTEGRIRANI PREDDIPLOMSKI I DIPLOMSKI SVEUČILIŠNI STUDIJ FIZIKA; SMJER ISTRAŽIVAČKI

# Nikola Crnkovi¢

Diplomski rad

## Spektri kvazinormanih modova za crne rupe

Voditelj diplomskog rada: titula, ime i prezime voditelja

Ocjena diplomskog rada:

Povjerenstvo: 1.

2.

3.

Datum polaganja: Zagreb, 2019.

Zahvaljujem se mentoru dr. sc. Anđelu Samsarovu na pomoći pri izradu ovog rada i spremnostu izlaženja u susret.

Također se zahvaljujem svojoj obitelji na moralnoj podršci te prijateljima i Stelli.

### Sažetak

U ovom radu ćemo proučavati metode za pronalaženje frekvencija kvazinormalnih modova crnih rupa. Prvo smo na²li izraze za frekvencije kvazinormalnih modova pri međudjelovanju masenih skalarnih polja i BTZ crne rupe analitičkim putem te smo ih usporedili sa rješenjima Kerrovih crnih rupa. Nadalje smo puluanalitičkim i numeričkim metodama proučavali međudjelovanje bezmasenih skalarnih polja i Reissner-Nordströmove crne rupe.

Ključne riječi: kvazinormalni modovi, RN crne rupe, BTZ crne rupe, WKB metoda, metoda verižnih razlomaka

## Quasinormal modes spectra for black holes

### Abstract

In this paper, we will study methods for finding the frequencies of quasinormal modes of black holes. First, we found analytical expressions for the frequencies of quasinormal modes in the interaction of massive scalar fields and BTZ black holes, and compared them with solutions of Kerr black holes. Futhermore, we studied the interaction of massless scalar fields and the Reissner-Nordström's black hole by semianalytic and numerical methods.

Keywords: quasinormal modes, RN black hole, BTZ black hole, WKB method, continued fractions method

# Sadržaj

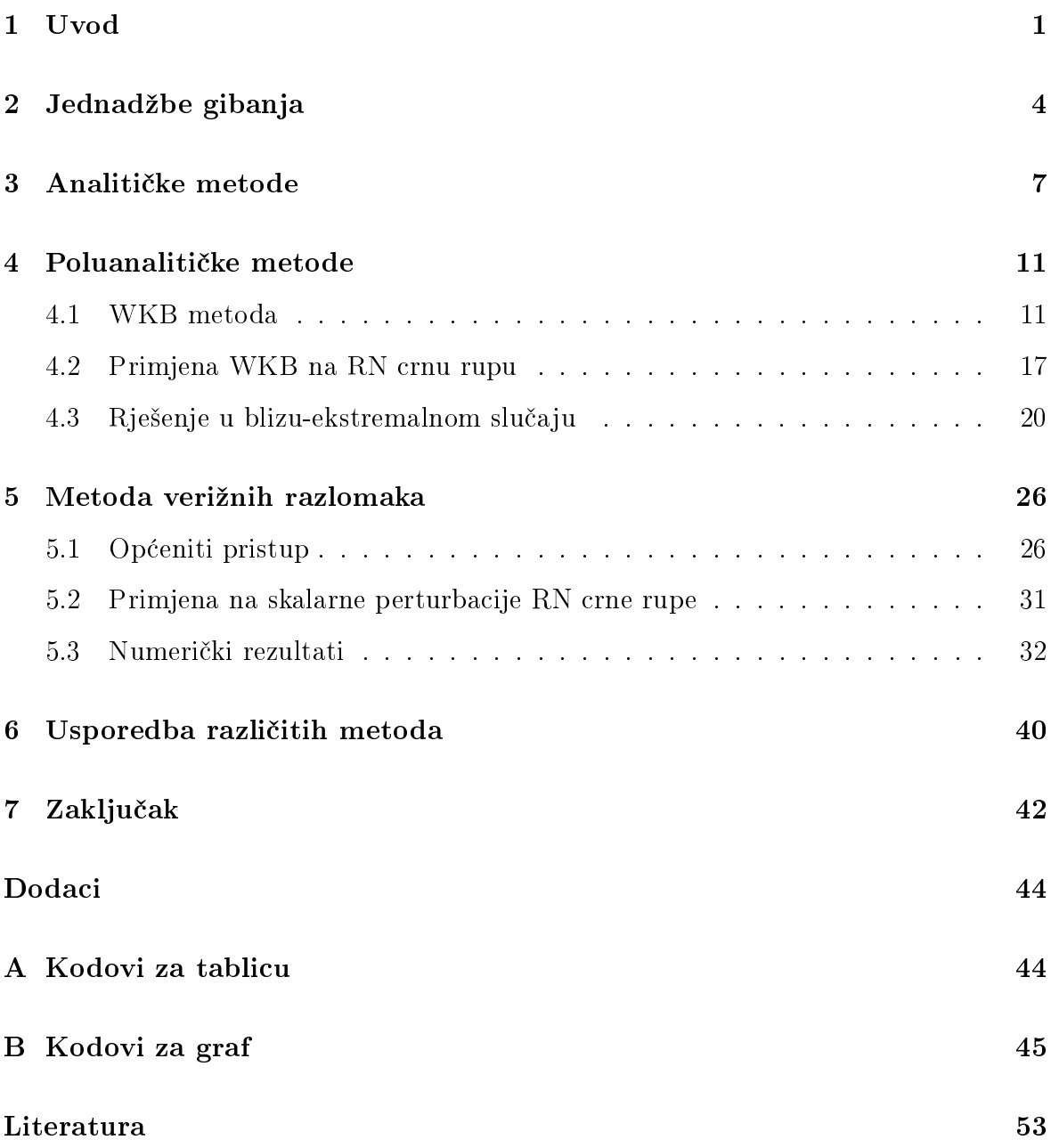

### <span id="page-7-0"></span>1 Uvod

Crne rupe su jedan od rijetkih objekata na kojima se manifestira sva ljepota Einsteinove opće teorije relativnosti. Realne crne rupe su uvijek okružene materijom i poljima, na primjer akrecijskim diskovima, jakim magnetskim poljima, zvijezdama, planetama, drugim crnim rupama i sli£nim. Ukoliko bismo i uklonili svu materiju i polja crna rupa bi međudjelovala s vakuumom u procesu Hawkingovog zračenja. Također, pri nastanku crne rupe zbog gravitacijskog kolapsa, crna rupa ¢e i tada biti u perturbativnom stanju. Prema prethodno navedenom možemo zaključiti kako realna crna rupa nije izolirana te je uvijek u perturbativnom stanju [\[1\]](#page-59-0).

Stoga, proučavanje perturbacija možemo koristiti za proučavanje samih crnih rupa, relativisti£kih zvijezda i ostalih relativisti£kih fenomena, a time i op¢u teoriju relativnosti. Same perturbacije se mogu realizirati na više načina, bilo kao posljedica gravitacijskog uru²avanja materije, bilo kao posljedica sra²¢ivanja dviju crnih rupa, kao što je bio slučaj s eksperimentom LIGO koji je urodio prvim opažanjem gravitacijskih valova ikada [\[3\]](#page-1-0), ili jednostavno kao rezultat upada materije u supermasivnu crnu rupu. Perturbirana crna rupa odgovara na perturbaciju tako ²to prolazi kroz period tzv. trnuće zvonjave tijekom kojega započinje emisija gravitacijskih valova. Faza "trnuće zvonjave" se općenito može podijeliti u tri 3 dijela:

- 1) Relativno kratak period izljeva vrlo snažnog zračenja.
- 2) Obično dug period prigušenih oscilacija, u kojem dominiraju tzv. kvazinormalni modovi (KNM), koji su karakterizirani diskretnim, kompleksnim frekvencijama, takozvanim kvazinormalnim frekvencijama. Ako pretpostavimo ovisnost amplitude oscilacija kao  $e^{-i\omega t}$ , realni dijelovi kvazinormalnih frekvencija  $\omega$  opisuju stvarne frekvencije oscilacija modova. Imaginarni dijelovi kvazonirmalnih frekvencija opisuju gušenje oscilacija modova ako su negativni  $(Im(\omega) < 0)$ , a nestabilne oscilacije ako su pozitivni  $(Im(\omega) > 0)$ . Riječ "kvazi" se odnosi na činjenicu da je sustav otvoren te stoga gubi energiju putem gravitacijskog zračenja.
- 3) Nakon relativno dugog vremena kvazinormalni modovi postaju nadja£ani pona- ²anjem probnog polja koje trne s vremenom prema zakonu potencije, to jest sa takozvanim kasnovremenskim repovima.
- U ovome radu ćemo se fokusirati na drugu fazu perturbacije. Preciznije rečeno

razmatrati ¢emo proces relaksacije skalarnog polja, to jest materije koje je ostala izvan obzora dogaaja nakon gravitacijskog kolapsa.

Jedan od brojnih razloga za²to su KNM na meti prou£avanja zadnjih nekoliko desetljeća je taj što su perturbacije dovoljno jake da ih možemo proučavati "gravitacijskim eksperimentalnim uređajima" kao što su LIGO, VIRGO i LISA [\[1\]](#page-59-0). Štoviše, ti uređaji mogu detektirati najniže frekvencije, koje nazivamo fundamentalnim frekvencijama, a koje su najdominantnije.

KNM imaju svojstvo da ne ovise o nastanku perturbacije, ve¢ samo o parametrima crne rupe, što je vrlo prikladno za proučavanje svojstava crnih rupa, kao i samih gravitacijskih valova [\[1](#page-59-0)[,4](#page-59-1)[9\]](#page-59-2). Povrh toga, KNM se mogu koristiti za prou£avanje (ne)stabilnosti crnih rupa  $[4, 10]$  $[4, 10]$ , problem kvantiziranja površine crnih rupa  $[11-17]$  $[11-17]$  $[11-17]$ , AdS/CFT korespondenciju [\[18,](#page-60-1) [19\]](#page-60-2). KNM nam mogu re¢i ne²to i o strukturi prostor-vremena, kao na primjer je li prostor-vrijeme deformirano pri velikim energijama [\[20,](#page-60-3) [21\]](#page-60-4).

Pioniri u prou£avanju KNM bili su Regge i Wheeler 1950-ih koji su prou£avali stabilnost Schwarzschildove crne rupe [\[4\]](#page-59-1). Poslije je Vishveshwara identificirao posebnu grupu perturbacija [\[5\]](#page-59-5) koje su karakterizirane gravitacijskim valom koji u prostornoj beskona£nosti propagira samo kao odlazni val kao i gravitacijskim valom koji u blizini horizontu događaja propagira samo kao dolazni val te prolazi kroz obzor događaja. Te je perturbacije 1971. godine Press nazvao kvazinormalnim modovima te je pritom otkrio kako su KNM karakterizirane diskretnim, kompleksnim frekvencijama [\[6\]](#page-59-6).

Ovaj rad je organiziran na sljedeći način. U Poglavlju 2 ćemo uvesti jednadžbe gibanja skalarnog polja u pozadini crne rupe. Zatim ćemo jednadžbe gibanja raspisati za metriku Reissner-Nordströmove crne rupe (RN) te ¢emo uvesti izraze koji deniraju rubne uvjete za KNM. U Poglavlju 3 ćemo analitičke metode traženja KNM frekvencija na primjeru metrike (2+1)-dimenzionalne BTZ crne rupe te ¢emo rezultate usporediti s  $(3+1)$ -dimenzionalnim Kerrovim crnim rupama. U Poglavlju 4 ćemo razmatrati jednu op¢enitu poluanaliti£ku metodu traºenja KNM frekvencija, koje se zove WKB metoda, te ¢emo je primijeniti na RN crnu rupu. Razmatrat ¢emo i jednu specijalnu poluanaliti£ku metodu koju ¢emo primjeniti samo na RN crnu rupu. U Poglavlju 5 ¢emo razmatrati numeričku metodu koja se zasniva na Frobeniusovom razvoju te ćemo je primijeniti na RN crnu rupu. Na kraju ¢emo, u Poglavlju 6, usporediti poluanaliti£ke i numeri£ku metodu na primjeru RN crne rupe.

U ovom radu termin "kvazinormalni modovi" (KNM) ¢e se odnositi na "frekvencije

kvazinormanih modova", a ne njihove amplitude. Koristiti ¢emo sustav u kojem je  $G = \hbar = c = 1$ 

## <span id="page-10-0"></span>2 Jednadžbe gibanja

S teorijske strane, perturbacija crne rupe može se dogoditi na dva načina. Prvi način je dodavanjem polja u pozadini (metrike) crne rupe, a drugi način je perturbacija same metrike crne rupe. U linearnoj aproksimaciji, to jest kada polje ne mijenja metriku crne rupe, to jest zanemaruje se povratna sprega, prvi tip perturbacije se reducira na propagaciju samih polja u pozadini crne rupe.

Za skalarno, bezmaseno polje  $\Psi$  električnog naboja e koje se nalazi u vektorskom potencijalu  $A_{\nu}$  na metrici  $g^{\mu\nu}$  jednadžba gibanja je dana Klein-Gordonovom jednadžbom:

<span id="page-10-1"></span>
$$
(\nabla^{\mu} - ieA^{\mu})(\nabla_{\mu} - ieA_{\mu})\Psi = 0.
$$
\n(2.1)

Gornia jednadžba se može zapisati eksplicitno kao [\[1\]](#page-59-0):

$$
\frac{1}{\sqrt{-g}}\partial_{\nu}(g^{\mu\nu}\sqrt{-g}(\partial_{\mu}\Psi - ieA_{\mu}\Psi)) - ieA^{\nu}\partial_{\nu}\Psi - (e^2A^{\nu}A_{\nu})\Psi = 0, \qquad (2.2)
$$

gdje je  $g = det(g^{\mu\nu})$ . Drugi tip perturbacije, to jest perturbacija metrike, može se zapisati u linearnoj aproksimaciji kao:

$$
g_{\mu\nu} = g_{\mu\nu}^0 + \delta g_{\mu\nu}, \tag{2.3}
$$

$$
\delta R_{\mu\nu} = \kappa \delta \left( T_{\mu\nu} - T g_{\mu\nu} \right) + 2\Lambda \delta g_{\mu\nu}.
$$
\n(2.4)

gdje su:  $R_{\mu\nu}$  je Riccijev tenzor, R je Riccijev skalar,  $T_{\mu\nu}$  je tenzor stresa, T je trag tenzora stresa,  $\Lambda$ je kozmološka konstanta i $\kappa=8\pi Gc^{-4}=8\pi$ je Einsteinova konstanta. Linearna aproksimacija znači da su u jednadžbi (2.4) zanemareni članovi reda  $\sim \delta g_{\mu\nu}^2.$ U ovom radu ¢emo se baviti samo prvim tipom perturbacija.

Prema teoremu o jedinstvenosti [\[22\]](#page-60-5), jednom kada se crna rupa relaksira u stabilno stanje, jedino mogu¢e rje²enje je Kerr-Newmanova crna rupa, koju karakteriziraju tri parametra: njezina masa M, angularni moment J i naboj Q. Stoga, polja koja se nalaze izvan crne rupe oti¢i ¢e u beskona£nost ili ¢e ih progutati crna rupa. Matemati£ki gledano, to nam daje rubne uvjete gdje u prostornoj beskona£nosti postoje samo valovi koji putuju u beskonačnost (odlazni val) i valovi koji u blizini obzora događaja putuju samo prema crnoj rupi te prolaze obzor događaja (dolazno valovi). Drugim riječima, nema valova koji se odbijaju od beskonačnosti i propagira prema obzoru događaja, te nema vala koji propagira iz središta crne rupe te i prolazi obzor događaja. Ovakvi rubni uvjeti diskretiziraju KNM frekvencije  $\omega_n$ .

U ovom radu najviše ćemo se baviti slučajem u kojem crna rupa ima naboj  $Q$  i pri tome ne rotira. Jedinu iznimku predstavljat ¢e slu£aj BTZ crne rupe koju ¢emo razmatrati u narednom poglavlju s ciljem demonstracije analitičkih metoda za nalaženje frekvencija kvazinormalnih modova. Crna rupa koja ima naboj i pri tome ne rotira zove se Reissner-Nordströmova crna rupa (RN) i dana je metrikom:

$$
ds^{2} = -\frac{\Delta}{r^{2}}dt^{2} + \frac{r^{2}}{\Delta}dr^{2} + r^{2}(d\theta^{2} + \sin^{2}\theta d\phi)
$$
 (2.5)

gdje je  $\Delta = r^2 - 2Mr + Q^2$ . Lokacije unutarnjeg (Cauchyjev horizont) i vanjskog polumjera (obzor događaja) su, respektivno,  $r_{+} \; = \; M \, + \, \sqrt{M^{2} - Q^{2}}$  i  $r_{-} \; = \; M \, - \,$  $\sqrt{M^2-Q^2}$ . Ovakva metrika generira elektromagnetski potencijal  $A_0 = -Q/r$ . Ako gornju jednadžbu ubacimo u valnu jednadžbu [\(2.2\)](#page-10-1) i ubacimo ansatz:

<span id="page-11-0"></span>
$$
\Psi = R(r)Y_{lm}(\theta, \phi)e^{-i\omega t},\qquad(2.6)
$$

gdje je  $Y_{lm}(\theta, \phi)$  kuglina funkcija, za radijalni dio  $R \equiv R(r)$  dobivamo:

$$
\frac{d}{dr}\left(\Delta \frac{dR}{dr}\right) + \left(\frac{K^2}{\Delta} - \lambda_l\right)R = 0,\tag{2.7}
$$

gdje su  $K = \omega r^2 - qQr$  i  $\lambda_l = l(l + 1)$ . Pri izvodu smo iskoristili činjenicu da vrijedi  $\nabla^2_{\phi,\theta} Y_{l,m} = -l(l+1)Y_{l,m}$ , kao u vodikovom atomu [\[1\]](#page-59-0), gdje je l angularni kvantni broj, a  $m$ azimutni kvantni broj, pri čemu vrijedi $-l \leq m \leq l.$ U poglavlju 4. kao demons-tracija poluanalitičkih metoda, rješavat će se jednadžba [\(2.7\)](#page-11-0) u blizu-ekstremalnom slučaju.

Ako uvedemo zamjenu  $f = rR$  i koristimo "kornjačinu koordinatu" y, definiranu kao:

$$
\frac{dy}{dr} = \frac{r^2}{\Delta},\tag{2.8}
$$

iz jednadžbe  $(2.7)$  dobivamo:

<span id="page-11-1"></span>
$$
\frac{d^2f}{dy^2} + W(\omega; y)f = 0,\t\t(2.9)
$$

gdje je  $W(\omega, y)$  efektivni potencijal dan sa

$$
W(\omega; y) = \frac{K^2}{r^4} + \frac{\Delta}{r^4} \left( 2\frac{Q^2}{r^2} - 2\frac{M}{r} - \lambda_l \right).
$$
 (2.10)

Koordinata  $y$  se može izraziti analitički:

$$
y = r + \frac{r_+^2}{r_+ - r_-} \ln|r - r_+| - \frac{r_-^2}{r_+ - r_-} \ln|r - r_-| \tag{2.11}
$$

Za slučaj ne-ekstremalne  $(0 \le Q < M)$  RN crne rupe rubni uvjeti postaju:

<span id="page-12-0"></span>
$$
f \to \begin{cases} Z_{out} y^{-iqQ} e^{i\omega y}, & y \to \infty (r \to \infty) \\ Z_{in} e^{-i(\omega - \frac{qQ}{r_+})y}, & y \to -\infty (r \to r_+) \end{cases}
$$
(2.12)

gdje su  $Z_{in}$  i  $Z_{out}$  konstante. Izraz [\(2.12\)](#page-12-0) se može dobiti rješavajući jednadžbu [\(2.9\)](#page-11-1) u asimptotskim podru£jima (posebno u beskona£nosti i posebno blizu horizonta) uz primjenu KNM rubnih uvjeta.

Jednadžbe [\(2.9\)](#page-11-1) i [\(2.12\)](#page-12-0) predstavljaju problem svojstvenih vrijednosti za  $\omega$  gdje su samo diskretne frekvencije dopuštene (KNM frekvencije).

### <span id="page-13-0"></span>3 Analitičke metode

Zbog kompleksnosti valne jednadžbe [\(2.7\)](#page-11-0) za rijetko koju metriku se može naći izraz za KNM analitički, barem ne bez aproksimacija. Do sada nije nađeno analitičko rješenje £ak ni za najjednostavniju crnu rupu: Schwarzschildovu. Jedan od rijetkih poznatih primjera gdje možemo analitički naći KNM-ove je vezan uz metriku BTZ crne rupe  $(Bañados-Teitelboim-Zanelli)$   $[23, 24]$  $[23, 24]$  koja opisuje rješenje Einsteinovih jednadžbi u  $(2+1)$ -dimenzionalnom prostoru sa negativnom kozmološkom konstantom.

 $BTZ$  crna rupa ima slična svojstva kao i jednostavne  $(3+1)$ -dimenzionalne crne rupe kao što su Schwarzschildova i Kerrova crna rupa. To su:

- 1) Poštuje "no hair teorem", to jest njezino rješenje uključuje masu, naboj i kutni moment.
- 2) Ima sli£na termodinami£ka svojstva kao Schwarzschildova i Kerrova crna rupa, npr. entropija joj je povezana s opsegom koji je analogon površini kod  $(3+1)$ dimenzionalne crne rupe.
- 3) Rotirajuća BTZ crna rupa ima unutrašnji i vanjski polumjer kao i Kerrova crna rupa, što je analog ergosferi.

Zbog tih svojstava BTZ crna rupa je dobar model za jednostavnije  $(3+1)$  dimenzionalne crne rupe. Velika razlika BTZ crne rupe od crnih rupa koje se ne nalaze u AdS prostoru je ta što u AdS prostoru KNM-ovi moraju iščezavati u prostornoj beskonačnosti [\[1\]](#page-59-0). Kvazinormalni modovi za BTZ crnu rupu su se prvi put prou£avali u [\[8,](#page-59-7) [25,](#page-61-1) [26\]](#page-61-2).

Valna jednadžba za skalarno polje u  $(2+1)$ -dimenzionalnom AdS prostoru je [\[26\]](#page-61-2):

<span id="page-13-2"></span><span id="page-13-1"></span>
$$
\frac{1}{\sqrt{-g}}\partial_{\nu}(g^{\mu\nu}\sqrt{-g}\partial_{\mu}\Phi) - \frac{\mu}{l^2}\Phi = 0,
$$
\n(3.1)

gdje je  $\mu$  masa polja,  $l=\sqrt{-1/\Lambda}$  polumjer AdS3 prostora i  $\Lambda$  kozmološka konstanta.

Metrika rotiraju¢e BTZ crne rupe bez naboja je:

$$
ds^{2} = -\left(-M + \frac{r^{2}}{l^{2}} + \frac{J^{2}}{4r^{2}}\right)dt^{2} + \left(-M + \frac{r^{2}}{l^{2}} + \frac{J^{2}}{4r^{2}}\right)^{-1}dr^{2} + r^{2}\left(d\phi - \frac{J}{2r^{2}}dt\right)^{2},
$$
 (3.2)

gdje su M masa crne rupe i J angularni moment crne rupe. Masa i angularni moment

se mogu izraziti pomoću vanjskog i unutarnjeg polumjera, $r_{\pm}$ :

$$
M = \frac{r_+^2 + r_-^2}{l^2}, \quad J = \frac{2r_+r_-}{l} \tag{3.3}
$$

Ubacimo  $(3.2)$  u jednadžbu  $(3.1)$  i pritom koristimo ansatz:

$$
\Phi = R(r)e^{i(m\phi - \omega t)},\tag{3.4}
$$

uz zamjenu varijable:

$$
z = \frac{r^2 - r_+^2}{r^2 - r_-^2},\tag{3.5}
$$

Dobivamo:

<span id="page-14-0"></span>
$$
z(1-z)\frac{d^2R}{dz^2} + (1-z)\frac{dR}{dz} + \left(\frac{A}{z} + B + \frac{C}{1-z}\right)R = 0,\tag{3.6}
$$

gdje su:

$$
A = \frac{l^2}{4(r_+^2 - r_-^2)^2} (\omega r_+ - \frac{m}{l} r_-)^2,
$$
  
\n
$$
B = -\frac{l^2}{4(r_+^2 - r_-^2)^2} (\omega r_- - \frac{m}{l} r_+)^2,
$$
  
\n
$$
C = -\frac{\mu}{4}.
$$
\n(3.7)

Definiramo li radijalni dio kao

<span id="page-14-2"></span>
$$
R(z) = z^{\alpha}(1-z)^{\beta}F(z),\tag{3.8}
$$

i ubacimo u jednadžbu [\(3.6\)](#page-14-0), dobivamo standardnu hipergeometrijsku diferencijalnu jednadžbu:

<span id="page-14-1"></span>
$$
z(1-z)\frac{d^2F}{dz^2} + (c - (1+a+b)z)\frac{dF}{dz} - abF = 0,
$$
\n(3.9)

gdje su:

$$
c = 2\alpha + 1,\tag{3.10a}
$$

$$
a + b = 2(\alpha + \beta),\tag{3.10b}
$$

$$
ab = (\alpha + \beta)^2 - B,\tag{3.10c}
$$

$$
\alpha^2 = -A,\tag{3.10d}
$$

<span id="page-15-0"></span>
$$
\beta = \frac{1}{2}(1 \pm \sqrt{1 + \mu}).\tag{3.10e}
$$

Bez gubitka općenitosti uzimamo  $\alpha = -i$ √  $\overline{A}$  i  $\beta = \frac{1}{2}$  $rac{1}{2}(1 -$ √  $(1 + \mu) < 0.$ 

U blizini horizonta $\left(z=0\right)$ dva linearno nezavisna rješenja jednad<br/>žbe [\(3.9\)](#page-14-1) su [\[28\]](#page-61-3)  $AF(a, b, c, z)$ i $Bz^{1-c}F(a-c+1, b-c+1, 2-c, z)$ , gdje su $A$  i  $B$  integracijske konstante. Ukoliko iskoristimo definiciju radijalnog dijela [\(3.8\)](#page-14-2) i (3.10a), dobivamo:

$$
R(z) = Az^{\alpha}(1-z)^{\beta}F(a,b,c,z) + Bz^{-\alpha}(1-z)^{\beta}F(a-c+1,b-c+1,2-c,z).
$$
 (3.11)

Prvi član u gornjoj jednadžbi predstavlja ulazni val, dok drugi predstavlja odlazni val. Stoga, da gornja jednadžba ispunjava rubni uvjet  $[1, 26]$  $[1, 26]$  mora biti  $B = 0$ . Kako je valna jednadžba [\(3.9\)](#page-14-1) linearna možemo odabrati  $A = 1$ .

Za rješenje u beskonačnosti  $(z = 1)$  koristimo jednadžbu  $(3.11)$  i izraz za linearnu transformaciju 15.3.6 u [\[28\]](#page-61-3) :

$$
R(z) = z^{\alpha} (1 - z)^{\beta} (1 - z)^{c - a - b} \frac{\Gamma(c) \Gamma(a + b - c)}{\Gamma(a) \Gamma(b)} F(c - a, c - b, c - a - b + 1, 1 - z)
$$
  
+ 
$$
z^{\alpha} (1 - z)^{\beta} \frac{\Gamma(c) \Gamma(c - a - b)}{\Gamma(c - a) \Gamma(c - b)} F(a, b, a + b - c + 1, 1 - z).
$$
 (3.12)

Prvi član u gornjoj jednadžbi iščezava jer eksponent koji se pojavljuje u potenciji od (1 − z) je 1 − β > 0. S druge strane, budu¢i je β < 0, drugi £lan divergira. Za iščezavanje drugog člana u gornjoj jednadžbi moramo nametnuti uvjet:

<span id="page-15-1"></span>
$$
c - a = -n, \quad \text{ili} \quad c - b = -n, \quad n = 0, 1, 2, \dots \tag{3.13}
$$

Ovaj uvjet vodi do određivanja kvazinormalnih modova. Iz  $(3.10a)-(3.10c)$  dobivamo:

$$
a = \alpha + \beta + i\sqrt{-B}, \qquad (3.14)
$$

<span id="page-16-1"></span><span id="page-16-0"></span>
$$
b = \alpha + \beta - i\sqrt{-B}.\tag{3.15}
$$

Koristeći [\(3.13\)](#page-15-1)-(3.15) dobivamo izraze za lijeve i desne KNM-ove zapisane kao  $\omega_L$  i  $\omega_R$ :

$$
\omega_L = \frac{m}{l} - 2i \left( \frac{r_+ - r_-}{l^2} \right) \left( n + \frac{1}{2} + \frac{1}{2} \sqrt{1 + \mu} \right),\tag{3.16}
$$

$$
\omega_R = -\frac{m}{l} - 2i\left(\frac{r_+ + r_-}{l^2}\right)\left(n + \frac{1}{2} + \frac{1}{2}\sqrt{1 + \mu}\right).
$$
 (3.17)

Rezultati [\(3.16\)](#page-16-0) i [\(3.17\)](#page-16-1) se slažu sa posebnim slučajevima, to jest za za  $\mu = 0$  i  $J = 0$ [\[8,](#page-59-7) [27\]](#page-61-4).

Gornje rezultate možemo usporediti s rezultatima za Kerrove rupe u  $D = 4$  prostoru [\[29,](#page-61-5)[30,](#page-61-6)[43\]](#page-62-0) gdje su korištene aproksimativne metode za pronalazak KNM-ova. Radi lakše usporedbe uzeti ćemo  $l = 1$  u jednadžbama  $(3.16)$  i  $(3.17)$ . Sličnosti koje se ponavljaju između Kerrove i BTZ crne rupe sastoje se u tome što imaginarni dio frekvencije pada u ovisnosti o umnošku  $(n + 1)$  i razlici vanjskog i unutrašnjeg polumjera. Realni dio frekvencija Kerrove crne rupe, za razliku od BTZ-ove crne rupe £iji realni dio frekvencija ovisi linearno o azimutnom broju m, ovisi o umnošku  $m \cdot a$ , gdje je  $a = J/M$ , parametar koji opisuje rotaciju crne rupe. Nadalje, realni dio frekvencije Kerrove crne rupe ovisi i o angularnom broju l, čiji analog ne postoji u 3D slučaju. Dakle, analizom BTZ crne rupe možemo pravilno zaključiti kako se ponaša imaginarni dio KNM-ova Kerrove crne rupe, dok bi za punu usporedbu realnih dijelova, trebali imati definirane veličine čiji analogon ne postoji u 3D slu£aju.

#### <span id="page-17-0"></span>4 Poluanalitičke metode

Kako je jednadžba [\(2.9\)](#page-11-1) istog oblika kao i Schrödingerova jednadžba, za njezino rješavanje se mogu koristiti iste metode koje koristimo za rješavanje Schrödingerove jednadžbe. U ovom ćemo poglavlju razmotriti najčešće korištenu aproksimativnu metodu: WKB metodu. Zatim ¢emo je primjeniti na skalarne pertubacije RN crne rupe koriste¢i određene aproksimacije. Poslije toga ćemo rješavati valnu jednadžbu [\(2.7\)](#page-11-0) u blizuekstremalnom režimu (kada  $Q \to M$ ). Potonja metoda rješavanja valne jednadžbe spada pod pouluanalitičke metode jer se koriste određene aproksimacije prilikom rješavanja valne jednadžbe te se dobiva eksplicitan izraz za KNM-ove. Međutim, iako se generalni pristup metode može primjeniti za skoro svaku metriku, navedena metoda je specifična samo za usko područje parametara RN crne rupe, zbog čega nije općenita poluanaliti£ka metoda. Za druge slu£ajeve metodu bi trebalo adekvatno prilagoditi. Kao što ćemo vidjeti, obje metode daju slične rezultate.

#### <span id="page-17-1"></span>4.1 WKB metoda

Ovu su metodu prvi put koristili Schutz i Will za rješavanje problema raspršenja u blizini crnih rupa [\[31\]](#page-61-7). Motivirala ih je sličnost između jednadžbe pertubacija crne rupe [\(2.9\)](#page-11-1) i jednodimenzionalne Schrödingerove jednadžbe, gdje se WKB metoda često koristi. Ova metoda koristi se u slučaju kada efektivni potencijal ima oblik potencijalne barijere te ima konstantne vrijednosti na obzoru zbivanja i u prostornoj beskona£nosti  $(Slika 4.1)$  $(Slika 4.1)$ . Te vrijednosti nisu nužno iste [\[1\]](#page-59-0).

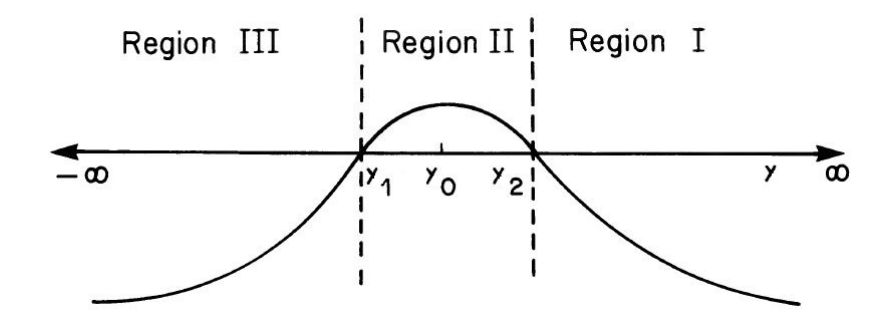

<span id="page-17-2"></span>Slika 4.1: Shematski prikaz potencijala  $-W(\omega; y)$ . Prostor je podijeljen na tri područja pomoću dvije točke obrata u kojima je  $W(\omega; y) = 0$ .

Asimptotska rje²enja u obje beskona£nosti (podru£ja I i III)imaju generalni oblik:

<span id="page-18-3"></span>
$$
f \sim exp\left(\sum_{m=0}^{\infty} \frac{S_m(y)\epsilon^m}{\epsilon}\right),\tag{4.1}
$$

gdje smo uveli WKB parametar  $\epsilon$  kako bismo mogli pratiti red razvoja. Supstitucijom gornje jednadžbe u [\(2.9\)](#page-11-1) i uspoređivanjem reda ekspanzije dobivamo izraze iz kojih određujemo  $S_0$  i  $S_1$ :

<span id="page-18-0"></span>
$$
S_0(y) = \pm i \int^y W^{1/2}(\eta) d\eta,
$$
\n(4.2)

<span id="page-18-2"></span><span id="page-18-1"></span>
$$
S_1(y) = -\frac{1}{4}\ln W(y),\tag{4.3}
$$

gdje smo uveli  $W(y) \equiv W(\omega; y)$ . Dakle, u područjima I i III valne funkcije  $f$  su dane s:

$$
f \approx W^{-\frac{1}{4}} \exp\left\{\pm i \int_{y_2}^{y} W^{1/2}(\eta) d\eta\right\}, \text{ područje } I,
$$
  

$$
f \approx W^{-\frac{1}{4}} \exp\left\{\pm i \int_{y}^{y_1} W^{1/2}(\eta) d\eta\right\}, \text{ područje } III.
$$
 (4.4)

Predznak u [\(4.2\)](#page-18-0) odgovara dolaznom odnosno odlaznom valu u objema beskona£ nostima ( $y = \pm \infty$ ). Drugim riječima, kada  $y \to \infty$  (područje I na Slici [4.1\)](#page-17-2), tada  $W(y) \to \omega^2$ , tako da  $S_0 \to i \omega y$  za val koji putuje u beskonačnost i  $S_0 \to -i \omega y$  za val koji dolazi iz beskonačnosti. Slično <sup>[1](#page-1-0)</sup>, kada  $y \to -\infty$  (područje III),  $S_0 \to i \omega y$  za val koji putuje od obzora događaja i $S_0 \rightarrow -i\omega y$ za val koji putuje prema obzoru događaja. Ova četiri rješenja možemo zapisati kao  $f^I_+$  ,  $f^I_-$  ,  $f^{III}_+$  i  $f^{III}_-$  za , respektivno, plus i minus predznake u podru£jima I i III:

$$
f_+^I \sim e^{i\omega y}, \quad f_-^I \sim e^{-i\omega y}, \quad y \to \infty,
$$
\n(4.5)

$$
f_{+}^{III} \sim e^{i\omega y}, \quad f_{-}^{III} \sim e^{-i\omega y}, \quad y \to -\infty.
$$
 (4.6)

 $1$ Generalno, potencijal neće imati iste vrijednosti u objema beskonačnostima. U tom slučaju možemo na primjer napisati da za  $y \to -\infty$  tada potencijal  $W(y) \to \overline{\omega}$ . Međutim, to ne mijenja konačan rezultat.

Na taj način općenita rješenja u područjima I i III dana su sa:

$$
f \sim Z_{in}^I f_-^I + Z_{out}^I f_+^I, \quad \text{područje} \quad I,\tag{4.7}
$$

$$
f \sim Z_{in}^{III} f_{+}^{III} + Z_{out}^{III} f_{-}^{III}, \quad \text{područje} \quad III. \tag{4.8}
$$

Amplitude u područjima I i III su međusobno povezane relacijama

<span id="page-19-3"></span>
$$
\begin{pmatrix} Z_{out}^{III} \\ Z_{in}^{III} \end{pmatrix} = \begin{pmatrix} S_{11} & S_{12} \\ S_{21} & S_{22} \end{pmatrix} \begin{pmatrix} Z_{out}^{I} \\ Z_{in}^{I} \end{pmatrix} \tag{4.9}
$$

Elemente matrice pronaći ćemo izjednačavanjem rješenja iz područja I i III s rješenjem iz područja II u točkama obrata  $W(y) = 0$ . Međutim, prvo moramo pronaći rješenje u području II, pri čemu pretpostavljamo kako potencijal  $W$  ima minimum. Ako su točke obrata blizu, to jest ukoliko vrijedi $-W(y)_{max} \ll W(\pm \infty)$ , u području II potencijal može se dobro aproksimirati pomoću Taylovorog reda:

<span id="page-19-0"></span>
$$
W(y) = W_0 + \frac{1}{2}W_0''z^2 + \mathcal{O}(z^3),\tag{4.10}
$$

gdje su  $z \equiv y - y_0$ ,  $y_0$  je točka u minimuma potencijala,  $W_0 = W(y_0) < 0$  i  $W_0'' =$  $d^2W$  $\left.\frac{d^2W}{dy^2}\right|_{y_0}>0$  . U području II vrijedi:

$$
|z| < z_0 \equiv \sqrt{\frac{-2W_0}{W_0''}} \approx \epsilon^{\frac{1}{2}}.\tag{4.11}
$$

Gornja relacija nam daje područje valjanosti WKB aproksimacija:  $\epsilon$  mora biti malen.

Uvedimo supstitucije:

<span id="page-19-1"></span>
$$
k = \frac{1}{2}W_0'',\tag{4.12}
$$

<span id="page-19-2"></span>
$$
t = (4k)^{\frac{1}{4}} e^{i\pi/4} z,
$$
\n(4.13)

$$
v + \frac{1}{2} = -\frac{iW_0}{\sqrt{2W_0''}} = i\sqrt{k}\frac{z_0^2}{2}.
$$
\n(4.14)

Gornje 3 jednadžbe zajedno s [\(4.10\)](#page-19-0) ubacimo u [\(2.9\)](#page-11-1). Nakon sređivanja dobivamo izraz:

$$
\frac{d^2f}{dt^2} + \left(\nu + \frac{1}{2} - \frac{1}{4}t^2\right)f = 0.\tag{4.15}
$$

Gornja jednadžba ima rješenja u obliku paraboličbne cilindrične funkcije [\[33\]](#page-61-8)  $D_v(t)$ :

<span id="page-20-3"></span><span id="page-20-0"></span>
$$
f = AD_v(t) + BD_{-v-1}(it). \tag{4.16}
$$

Iskoristimo izraz 3.23 u [\[33\]](#page-61-8) i aproksimaciju  $D_v(x\to\infty)\approx x^v e^{-x^2/4}$  kako bismo našli rješenja u  $(4.16)$  pri velikom  $|t|$ :

$$
f \approx Be^{-\frac{3i\pi(v+1)}{4}}(4k)^{-\frac{v+1}{4}}z^{-(v+1)}e^{\frac{ik^{1/2}z^{2}}{2}}
$$
  
+ 
$$
\left(A + \frac{B(2\pi)^{1/2}e^{-iv\pi/2}}{\Gamma(v+1)}\right)e^{\frac{ivv}{4}}(4k)^{\frac{v}{4}}z^{v}e^{-\frac{ik^{1/2}z^{2}}{2}}, \quad y \gg y_{2}
$$
(4.17)  

$$
f \approx Ae^{\frac{5i\pi v}{4}}(4k)^{\frac{v}{4}}z^{v}e^{-\frac{ik^{1/2}z^{2}}{2}}
$$
  

$$
\left(A^{j}(2\pi)^{1/2}e^{-iv\pi/2}\right) e^{i\pi(v+1)} \qquad v+1 \le (k!)^{\frac{ik^{1/2}z^{2}}{2}}
$$

$$
+\left(B - \frac{Ai(2\pi)^{1/2}e^{-iv\pi/2}}{\Gamma(-v)}\right)e^{\frac{i\pi(v+1)}{4}}(4k)^{-\frac{v+1}{4}}z^{-(v+1)}e^{\frac{ik^{1/2}z^2}{2}}, \quad y \ll y_1 \qquad (4.18)
$$

Sada ćemo pronaći rješenja u područjima I i III i izjednačiti ih s gornjim rješenjima. Koristit ćemo izraze [\(4.12\)](#page-19-1)-[\(4.14\)](#page-19-2) kako bismo izrazili potencijal [\(4.10\)](#page-19-0) pomoću k i  $z_0$ :

<span id="page-20-5"></span><span id="page-20-2"></span><span id="page-20-1"></span>
$$
W = k(z^2 - z_0^2). \tag{4.19}
$$

Ovdje vidimo da su nultočke potencijala na  $z = \pm z_0$ . Kako je  $z = y - y_0$  lagano se može pokazati da je $y_1=y_0-z_0$ i  $y_2=y_0+z_0.$  Ubacimo li gornji izraz i izraz za $z_0$ u  $(4.2)$  i  $(4.3)$ , dobivamo izraze za  $S_0$  i  $S_1$ :

$$
S_0 \approx \pm i \frac{\sqrt{k}}{2} z^2 \mp \frac{1}{2} (v + \frac{1}{2}) \mp (v + \frac{1}{2}) \ln z, \quad S_1 \approx -\frac{1}{4} \ln(kz^2), \qquad y \gg y_2, \quad (4.20)
$$

$$
S_0 \approx \mp i \frac{\sqrt{k}}{2} z^2 \pm \frac{1}{2} (\upsilon + \frac{1}{2}) \pm (\upsilon + \frac{1}{2}) \ln z, \quad S_1 \approx -\frac{1}{4} \ln(kz^2), \qquad y \ll y_1. \tag{4.21}
$$

Ubacimo li [\(4.20\)](#page-20-1) i [\(4.21\)](#page-20-2) u [\(4.4\)](#page-18-2), dobivamo:

<span id="page-20-4"></span>
$$
f \approx \left[ Z_{in}^{I} e^{\frac{ik^{1/2}z^{2}}{2}} z^{-(v+1)} (4k)^{-(v+1)/4} e^{-i\pi(v+1)/4} R \right. \\
\left. + Z_{out}^{I} e^{\frac{-ik^{1/2}z^{2}}{2}} (4k)^{v/4} e^{i\pi v/4} R^{-1} \right] (4e^{i\pi}/k)^{1/8}, \quad y \gg y_{2},
$$
\n(4.22)

<span id="page-20-6"></span>
$$
f \approx \left[ Z_{in}^{III} e^{\frac{ik^{1/2}z^{2}}{2}} z^{-(v+1)} (4k)^{-(v+1)/4} e^{-i\pi(v+1)/4} R \right. \left. + Z_{out}^{III} e^{\frac{-ik^{1/2}z^{2}}{2}} (4k)^{v/4} e^{i\pi v/4} R^{-1} \right] (4e^{i\pi}/k)^{1/8}, \quad y \ll y_{1}, \tag{4.23}
$$

gdje je  $R = (v+1)^{(v+1/2)/2}e^{-(v+1/2)/2}$ . Kako bismo dobili elemente S matrice [\(4.9\)](#page-19-3),

eliminiramo A i B tako da izjednačimo odgovarajuće koeficijente u  $(4.17)$  s  $(4.22)$  i [\(4.18\)](#page-20-5) s [\(4.23\)](#page-20-6) i pri tome iskoristimo identitet  $\Gamma(1+v)\Gamma(-v) = -\pi/\sin(\pi v)$ :

$$
\begin{pmatrix} Z_{out}^{III} \\ Z_{in}^{III} \end{pmatrix} = \begin{pmatrix} e^{i\pi v} & \frac{iR^2 e^{i\pi v} (2\pi)^{1/2}}{\Gamma(v+1)} \\ \frac{(2\pi)^{1/2}}{R^2 \Gamma(-v)} & -e^{-i\pi v} \end{pmatrix} \begin{pmatrix} Z_{out}^I \\ Z_{in}^I \end{pmatrix}
$$
(4.24)

Kako prema rubnim uvjetima za KNM u beskona£nosti postoje samo odlazni valovi, a na horizontu događaja postoje samo upadni valovi, to onda imamo zahtjev  $Z_{in}^{III}=$  $Z_{in}^I=0$ . Oba uvjeta su zadovoljena ako je u  $(4.24)\ \Gamma(-\upsilon)=\infty,$  $(4.24)\ \Gamma(-\upsilon)=\infty,$  tj.  $\upsilon=0,1,2,\ldots,$  što prema (4.14) daje

<span id="page-21-1"></span><span id="page-21-0"></span>
$$
\frac{W_0}{\sqrt{2W_0''}} = i(n + \frac{1}{2}).\tag{4.25}
$$

Gornji izraz diskretizira KNM u WKB analizi i koristi se za određivanje KNM-ova.

Postoji i jednostavniji način rješavanja, kod kojeg se ne traže elementi  $S$  matrice. To radimo tako da u jednadžbama  $(4.17)$  i  $(4.18)$  iskoristimo rubne uvjete. Prvo u [\(4.20\)](#page-20-1) i [\(4.21\)](#page-20-2) iskoristimo samo najdominantniji £lan kako bismo provjerili koji £lanovi u [\(4.17\)](#page-20-3) i [\(4.18\)](#page-20-5) odgovaraju odlaznim a koji dolaznim valovima. Dakle imamo:

$$
S_0 = \pm i \frac{\sqrt{k}}{2} z^2, \qquad y \to \infty,
$$
  

$$
S_0 = \mp i \frac{\sqrt{k}}{2} z^2, \qquad y \to -\infty.
$$

Dakle vrijedi:

$$
f \approx Z_{in}^{I} e^{\frac{ik^{1/2}z^{2}}{2}} + Z_{out}^{I} e^{-\frac{ik^{1/2}z^{2}}{2}}, \quad y \to \infty,
$$
\n(4.26)

$$
f \approx Z_{in}^{III} e^{\frac{ik^{1/2}z^{2}}{2}} + Z_{out}^{III} e^{-\frac{ik^{1/2}z^{2}}{2}}, \quad y \to -\infty.
$$
 (4.27)

Možemo zaključiti da koeficijenti koji stoje uz  $e^{\frac{ik^{1/2}(y-y_0)^2}{2}}$  u [\(4.17\)](#page-20-3) i [\(4.18\)](#page-20-5) moraju biti jednaki nuli. To postižemo tako da zahtijevamo da istodobno vrijedi  $B = 0$  i  $\Gamma(-v) = \infty$ . Potonji uvjet vodi na to da je  $v = 0, 1, 2, \ldots$ , što opet prema [\(4.14\)](#page-19-2) daje isti rezultat kao u [\(4.25\)](#page-21-1).

Ako potencijal umjesto minimuma ima maksimum tada u jednadžbi [\(4.25\)](#page-21-1) zamjenimo  $W_0'' \to -W_0''$ .

Generalno možemo tražiti i više redove WKB aproksimacije. Prvi koji su razmatrali WKB u tre¢em redu i izveli pripadne rezultate bili su Iyer i Will [\[32\]](#page-61-9). Rezultate valjane u šestom redu WKB-a je našao Konoplya [\[38\]](#page-62-1). Više redove WKB analize tražimo tako da uzimamo više redova  $\epsilon$  u [\(4.1\)](#page-18-3) i sukladno tome, u Taylorovom razvoju potencijala  $W(y)$  se zadržavamo do člana istog reda. Viši redovi  $S_i$  ovise o višim derivacijama potencijala  $W(y)$  izvrjednjenih u njegovom minimumu. U tom slučaju matrica S i dalje ima isti oblik kao kada smo razmatrali prvi red WKB aproksimacije, to jest i dalje ovisi samo o  $v$ , uz R koji je modificiran, ali koji i dalje ovisi samo o  $v$ . Procedura traženja modova pri višim redovima je ista kao za prvi red. Posljedično krajni izraz za WKB analizu [\(4.25\)](#page-21-1) pri višim redovima aproksimacije ima malu modifikaciju. Primjer WKB rezultata do šestog reda [\[38\]](#page-62-1) WKB aproksimacije je dan sa

$$
i\frac{W_0}{\sqrt{2W_0''}} - \sum_{i=2}^{6} \Lambda_i = n + \frac{1}{2}, \quad n = 0, 1, 2, \dots,
$$
 (4.28)

gdje korekcijski članovi  $\Lambda_i$  ovise o vrijednostima efektivnog potencijala W i njegovih derivacija (sve do i-te derivacije) u njegovom minimumu. Eksplicitni izraz korekcija  $\Lambda_2$ i  $\Lambda_3$ se može naći u [\[32\]](#page-61-9), a $\Lambda_4$ , $\Lambda_5$ i  $\Lambda_6$ se može naći u [\[39\]](#page-62-2).

Generalno, što je viši red to WKB metoda daje preciznije rezultate [\[35\]](#page-61-10), osim u specijalnim slučajevima. U člancima [\[38\]](#page-62-1) je pokazano da šesti red WKB metode ima relativnu grešku dva reda veličine manju od trećeg reda WKB metode. WKB red konvergira samo asimptotski [\[1\]](#page-59-0), zbog £ega pove¢anje reda ekspanzije ne garantira smanjenje relativne greške. Stoga, preporučuje se korištenje tzv. "modificirane WKB metode optimalnog reda" [\[36\]](#page-61-11), koja daje bolje rezulate kada se traže viši modovi, pogotovo kada je  $n > l$ . U slučaju  $n \leq l$  WKB metoda šestog reda daje mnogo bolje rezultate nego ona s optimalnim redom. Općenito, viši redovi daju vrlo dobre rezultate kada se traže niži modovi [\[37\]](#page-61-12).

## <span id="page-23-0"></span>4.2 Primjena WKB na RN crnu rupu

Počinjemo sa jednadžbom [\(2.9\)](#page-11-1) i prikazujemo efektivni potencijal  $W \equiv W(\omega, y)$  u sljede¢em obliku:

<span id="page-23-1"></span>
$$
W = \left(\omega - \frac{qQ}{r}\right)^2 - \frac{\Delta H(r)}{r^4},\tag{4.29}
$$

gdje je  $\Delta = r^2 - 2Mr + Q^2$ , a  $H(r)$  je dan sa

<span id="page-23-2"></span>
$$
H(r) = \lambda_l + \frac{2M}{r} - \frac{2Q^2}{r^2},
$$
\n(4.30)

gdje je  $\lambda_l = l(l + 1)$ . S obzirom da je  $H(r) < H(r_+)$  za  $r > r_+$ , lagano se može pokazati da vrijedi  $H(r) \leq \lambda_l + 1$  u području izvan horizonta crne rupe<sup>[2](#page-1-0)</sup>. Razmatranje provodimo u aproksimaciji vezanoj uz režim:

<span id="page-23-5"></span><span id="page-23-3"></span>
$$
qQ \gg l+1. \tag{4.31}
$$

U ovakvom režimu efektivni potencijal [\(4.29\)](#page-23-1) ima minimum u blizini horizonta  $r_{+}$  [\[34\]](#page-61-13). Uvođenjem bezdimenzionalnih koordinata

$$
x \equiv 1 - \frac{r_+}{r}, \quad \overline{\omega} \equiv \frac{\omega r_+}{qQ} - 1,\tag{4.32}
$$

efektivni potencijal dobiva oblik:

$$
W = \left(\frac{qQ}{r_+}\right)^2 (x+\overline{\omega})^2 - \frac{H(r_+)(r_+ - r_-)}{r_+^3} x \left(1 + \mathcal{O}\left(\frac{x r_+}{r_+ - r_-}\right)\right). \tag{4.33}
$$

Tražimo li minimum gornjeg potencijala, dobivamo:

<span id="page-23-4"></span>
$$
x_0 + \overline{\omega} = \frac{H(r_+)}{2q^2 Q^2} \frac{r_+ - r_-}{r_+} \ll 1,
$$
\n(4.34)

za lokaciju  $x_0$  gdje se nalazi minimum potencijala. Posljednja nejednakost u gornjoj jednadžbi proizlazi iz [\(4.30\)](#page-23-2) i [\(4.31\)](#page-23-3) iz kojih proizlazi $H(r_+) \leq l(l+1) + 1 \leq (l+1)^2 \ll 1$  $(qQ)^2$ . Jednadžbom  $(4.34)$  se potvđuje tvrdnja da se ekstrem potencijala nalazi u blizini horizonta  $r_{+}$ .

<sup>&</sup>lt;sup>2</sup>Može se pokazati da vrijedi relacija  $H(r_{+}) = \lambda_l + (r_{+} - r_{-})/r_{+}$ .

U svrhu primjene jednadžbe [\(4.25\)](#page-21-1) koristili smo sljedeće relacije:

$$
W(x_0) = W(y_0) = W(r_0), \tag{4.35}
$$

$$
\left. \frac{dW}{dy} \right|_{y_0} = \frac{dr}{dy} \Big|_{y_0} \frac{dx}{dr} \Big|_{r_0} \frac{dW}{dx} \Big|_{x_0},\tag{4.36}
$$

$$
\left. \frac{d^2 W}{dy^2} \right|_{y_0} = \left( \frac{dr}{dy} \Big|_{y_0} \frac{dx}{dr} \Big|_{r_0} \right)^2 \left. \frac{d^2 W}{dx^2} \right|_{x_0} \approx 2 \left( \frac{qQx_0(r_+ - r_-)}{r_+^3} \right)^2, \tag{4.37}
$$

gdje smo u zadnjem redu, nakon prve jednakosti, iskoristili da se nalazimo u minimumu potencijala, a za aproksimaciju smo koristili [\(4.31\)](#page-23-3). Ubacimo li [\(4.29\)](#page-23-1) i [\(4.34\)](#page-23-4) u [\(4.25\)](#page-21-1) te koristimo gornje tri relacije dobivamo jednadažbu za  $\bar{\omega}$ , koju možemo rastaviti na  $\overline{\omega}_R + i \overline{\omega}_I$ . Pomoću takvog rastavljanja dobivamo [\[41\]](#page-62-3) dvije vezane jednadžbe za $\overline{\omega}_R$ i  $\overline{\omega_I}$  iz kojih dobivamo:

<span id="page-24-0"></span>
$$
\overline{\omega}_R = \frac{H(r_+)(r_+ - r_-)}{4q^2Q^2r_+} \frac{H^2(r_+) + 8q^2Q^2(n+1/2)^2}{H^2(r_+) + 4q^2Q^2(n+1/2)^2},
$$
\n(4.38)

$$
\overline{\omega}_I = -\frac{H(r_+)(r_+ - r_-)}{4q^2Q^2r_+} \frac{2qQH(r_+)(n + 1/2)}{H^2(r_+) + 4q^2Q^2(n + 1/2)^2}.
$$
\n(4.39)

<span id="page-24-1"></span>Obrazložimo zašto u ovom slučaju nije potrebno razmatrati više redova WKB aproksimacije [\[41\]](#page-62-3). U tre¢em redu WKB aproksimacije ve¢ se pojavljuju korekcijski članovi  $\Lambda_2$  i  $\Lambda_3$  (koji nose oznake  $\Lambda(\omega)$  i  $\Omega(\omega)$  u člancima [\[32,](#page-61-9)40] ) koji se mogu zanemariti zbog  $(4.31)$ . Naime, ako ubacimo  $(4.29)$ ,  $(4.34)$ ,  $(4.38)$  i  $(4.39)$  u jednadžbe (29)-(31) u članku Simonea i Willa [\[40\]](#page-62-4), dobivamo da je  $\Lambda_2 = \mathcal{O}(qQ/H(r_+)) \ll 1$  i  $\Lambda_3 = \mathcal{O}((qQ/H(r_+))^2) \ll 1$  [\[34\]](#page-61-13).

Uzmemo li u obzir da je  $H(r_{+}) \leq (l + 1)^{2}$  te relaciju [\(4.31\)](#page-23-3), dolazimo do zaključka [\[34\]](#page-61-13) da ova WKB analiza vrijedi u režimu:

<span id="page-24-2"></span>
$$
l \ll qQ \ll l^2. \tag{4.40}
$$

Izvan ovog režima WKB analiza nije valjana. Unutar režima [\(4.40\)](#page-24-2) relacije [\(4.38\)](#page-24-0) i [\(4.39\)](#page-24-1) postaju:

$$
\overline{\omega}_R = \frac{H(r_+)(r_+ - r_-)}{4q^2 Q^2 r_+} \Big[ 1 + \mathcal{O}\Big(\frac{q^2 Q^2}{l^4}\Big) \Big],\tag{4.41}
$$

$$
\overline{\omega}_I = -\frac{r_+ - r_-}{2qQr_+}(n + 1/2)\left[1 + \mathcal{O}\left(\frac{q^2Q^2}{l^4}\right)\right].\tag{4.42}
$$

Upotrijebimo li  $(4.32)$  i gornje dvije jednadžbe, dobivamo izraz za KNM:

<span id="page-25-0"></span>
$$
\omega_n = \frac{qQ}{r_+} + \frac{\tau}{4r_+} \frac{l(l+1)}{qQ} - i \frac{\tau}{2r_+} (n + \frac{1}{2}), \qquad (4.43)
$$

gdje je  $\tau = \frac{r_+ - r_-}{r_+}$  $\frac{r-r_{-}}{r_{+}}$  .

Očito je da gornju gornju jednadžbu ne možemo koristi u slučaju kada ne postoji elektromagnetska interakcija ( $qQ = 0$ ). Nadalje, zbog uvjeta [\(4.40\)](#page-24-2), jednadžba [\(4.43\)](#page-25-0) vrijedi tek u slučaju kada je $l\geq 2.$ 

Važna činjenica je da imaginarni dio KNM-a ovisi o  $M$ ,  $Q/M$  i  $n$  u smislu da ako povećamo masu i naboj crne rupe imaginarni dio će iščeznuti, što rezultira čistim realnim KNM-vima. Pri višim modovima  $(n > 0)$  imaginarni dijelovi KNM-ova mogu postati ogromni i kao takvi KNM-vi iščezavaju. Blizu ekstremalnog slučaja  $(Q \to M)$ imaginarni dio KNM-a iščezava, kao i dio realnog dijela frekvencije koji sadrži angularni broj l, ostavljaući tako realan dio koji ovisi jedino o naboju polja q. Potonji rezultat ¢emo reproducirati i u drugim, robusnijim pristupima koje ¢emo razmatrati u narednim poglavljima.

#### <span id="page-26-0"></span>4.3 Rješenje u blizu-ekstremalnom slučaju

Ovdje ćemo rješiti jednadžbu [\(2.7\)](#page-11-0) za RN crnu rupu u blizu-ekstremalnom slučaju  $Q \to M$ , to jest kada je jako nabijena. Kao što je već prethodno navedeno ova metoda nije op¢enita metoda, nego da samo predstavlja primjer poluanaliti£kog pristupa koji je u slučaju skalarnih (i fermionskih [\[46\]](#page-62-5)) perturbacija RN crne rupe doveo do rješenja u jednom uskom parametarskom području, u režimu bliske-ekstremalnosti RN crne rupe. Za druge slu£ajeve metodu bi trebalo adekvatno prilagoditi. Pristup se sastoji u tome da se posebno riješi jednadžba gibanja [\(2.7\)](#page-11-0) u području blizu horizonta i posebno u području daleko od horizonta, ta dva rješenja se ekstrapoliraju u područje međusobnog preklapanja i onda se te dvije ekstrapolacije uspoređivaju. Međutim, izuzetno je važno osigurati da područje međusobnog preklapanja uopće postoji, a to je u ovom slučaju osigurano prikladnim izborom parametara i ograničenjem na blizu ekstremalni režim. Prvi koji je koristio ovakav pristup na RN crnoj rupi je Hod [\[41\]](#page-62-3).

Uvedemo li bezdimenzijske koordinate:

$$
x \equiv \frac{r - r_+}{r_+}, \quad \tau \equiv \frac{r_+ - r_-}{r_+}, \quad k \equiv 2\omega r_+ - qQ \quad \overline{\omega} \equiv \frac{k - qQ}{\tau}, \tag{4.44}
$$

jednadžba  $(2.7)$  se svede na:

<span id="page-26-2"></span><span id="page-26-1"></span>
$$
x(x+\tau)\frac{d^2R}{dx^2} + (2x+\tau)\frac{dR}{dx} + VR = 0,
$$
\n(4.45)

gdje je

$$
V = \frac{(r_+ \omega x^2 + kx + \overline{\omega}\tau/2)^2}{x(x+\tau)} - \lambda_l.
$$
\n(4.46)

Radijalna jednadžba [\(4.44\)](#page-26-1) se može rješiti analitički u slučaju  $\tau \ll 1$  i  $\overline{\omega} \ll 1$ . Rješenje ¢e voditi na kvantizacijski uvjet £ije rje²enje je dano diskretnim skupom kompleksnih frekvencija, to jest kvantiziranim spektrom KNM-ova. Prvo ćemo jednadžbu [\(4.45\)](#page-26-2) proučiti u području koje se nalazi daleko od horizonta događaja  $r_+$ , odnosno  $x \gg$  $\max[\tau,\overline{\omega}]$ . U tom slučaju jednadžbu [\(4.45\)](#page-26-2) možemo napisati u sljedećem obliku

<span id="page-26-3"></span>
$$
x^{2}\frac{d^{2}R}{dx^{2}} + 2x\frac{dR}{dx} + V_{daleko}R = 0,
$$
\n(4.47)

gdje je

$$
V_{daleko} = \omega^2 r_+^2 x^2 + 2\omega kr_+ x - (\lambda_l - k^2). \tag{4.48}
$$

Iskoristimo li dalje supstituciju

<span id="page-27-1"></span><span id="page-27-0"></span>
$$
R = x^{\alpha} e^{-\beta x} M(x),\tag{4.49}
$$

i ubacimo je u [\(4.47\)](#page-26-3), dobivamo da funkcija  $M(x)$  zadovoljava konfluentnu hipergeometrijsku diferencijanu jednadžbu

$$
z\frac{d^2M}{dx^2} + (b - z)\frac{dM}{dz} + aM = 0,
$$
\n(4.50)

gdje su:

$$
z = 2\beta x,\tag{4.51}
$$

$$
a = \frac{1}{2} + \alpha - \frac{r_+ k \omega}{\beta},\tag{4.52}
$$

$$
b = 2 + 2\alpha \tag{4.53}
$$

$$
\alpha = -\frac{1}{2} \pm i\delta \tag{4.54}
$$

<span id="page-27-3"></span>
$$
\beta = \pm i\omega r_+, \tag{4.55}
$$

<span id="page-27-2"></span>
$$
\delta^2 \equiv k^2 - \left(l + \frac{1}{2}\right)^2. \tag{4.56}
$$

Rješenja jednadžbe [\(4.50\)](#page-27-0) je dano u obliku dva linearno nezavisna rješenja  $M(a, b; z)$ i  $z^{1-b}M(1+a-b,2-b;z)$  [\[28\]](#page-61-3). Predznak od  $\beta$  određujemo pomoću rubnih uvjeta u prostornoj beskona£nosti. Kako je [\[28\]](#page-61-3)

$$
\lim_{y \to \infty} M(a, b, y) \sim \Gamma(b) \left( \frac{e^y y^{a-b}}{\Gamma(a)} + \frac{(-y)^{-a}}{\Gamma(b-a)} \right),\tag{4.57}
$$

imamo

$$
\lim_{x \to \infty} e^{-\beta x} M(a, b, x) \sim e^{\beta x}.
$$
\n(4.58)

Uspoređujući gornji izraz s [\(2.12\)](#page-12-0) dolazimo do zaključka da je predznak  $\beta$  pozitivan. Bez smanjenja općenitosti uzimamo da je $\alpha = -1/2 + i \delta.$ 

Za a i b tada dobivamo:

$$
a = \frac{1}{2} + i\delta + ik,\tag{4.59}
$$

$$
b = 1 + 2i\delta. \tag{4.60}
$$

<span id="page-28-0"></span>Ukoliko iskoristimo supstituciju [\(4.49\)](#page-27-1) kao i gornje izraze za a i b dobivamo izraz za R:

$$
R = C_1 (2i\omega r_+)^{\frac{1}{2} + i\delta} x^{-\frac{1}{2} + i\delta} e^{-i\omega r_+ x} M\left(\frac{1}{2} + i\delta, 1 + 2ik; 2i\omega r_+ x\right) + C_2(\delta \to -\delta), \quad (4.61)
$$

gdje su  $C_1$ i $C_2$ konstante. Zapis $\delta \rightarrow -\delta$ znači da se $\delta$ zamijeni sa $-\delta$ u idućem članu.

Dalje, promotrimo područje u blizini horizonta, odnosno kada je  $x \ll 1$ . Radijalna jednadžba [\(4.45\)](#page-26-2) je tada dana s potencijalom:

$$
V \to V_{blixu} = \frac{(kx + \overline{\omega}\tau/2)^2}{x(x + \tau)} - \lambda_l.
$$
\n(4.62)

Napravimo supstituciju:

$$
R = x^{\alpha}(1-x)^{\beta}F(x),\tag{4.63}
$$

i ubacimo u jednadžbu [\(4.45\)](#page-26-2), nakon sređivanja dobivamo da funkcija  $F(x)$  zadovoljava standardnu hipergeometrijsku diferencijalnu jednadžbu [\(3.9\)](#page-14-1), gdje su:

$$
z = -\frac{x}{\tau},\tag{4.64}
$$

$$
c = 2\alpha + 1,\tag{4.65}
$$

$$
a + b = 2(\alpha + \beta) + 1,\tag{4.66}
$$

$$
ab = \alpha(\alpha + 2\beta + 1) - \lambda_l, \tag{4.67}
$$

$$
\alpha = \pm \frac{i\overline{\omega}}{2},\tag{4.68}
$$

$$
\beta = \pm i(\frac{\overline{\omega}}{2} - k). \tag{4.69}
$$

Kao što je prethodno navedeno u Poglavlju 3, jednadžba [\(3.9\)](#page-14-1) u blizini horizonta  $r_+$  $(z = 0)$  zadovoljava jednadžbu [\(3.11\)](#page-15-0), gdje prvi član predstavlja ulazni val ako je predznak od α negativan, a pozitivan kod β. Uz isti odabir α i β drugi £lan predstavlja odlazni val zbog čega je  $B = 0$ . Možemo odabrati  $A = 1$  budući da je jednadžba [\(3.9\)](#page-14-1) linearna.

Za a, b i c tada dobivamo:

$$
a = \frac{1}{2} + i\delta - ik,\tag{4.70}
$$

$$
b = \frac{1}{2} - i\delta - ik,
$$
\n(4.71)

<span id="page-29-0"></span>
$$
c = 1 - i\overline{\omega}.\tag{4.72}
$$

Nakon sređivanja rješenje radijalne jednadžbe u blizini horizonta $r_+$ je

$$
R = x^{-\frac{i}{2}\overline{\omega}} \left(\frac{x}{\tau} + 1\right)^{i\left(\frac{i}{2}\overline{\omega} - k\right)} F\left(\frac{1}{2} + i\delta - ik, \frac{1}{2} - i\delta - ik, 1 - i\overline{\omega}; -\frac{x}{\tau}\right). \tag{4.73}
$$

Rješenja [\(4.73\)](#page-29-0) i [\(4.61\)](#page-28-0) se poklapaju u područjima max $[\tau, \overline{\omega}] \ll x \ll 1$ . Kako je jednadžba [\(4.61\)](#page-28-0) dobivena pomoću limesa $x \gg \tau,$ gledamo njen limes u $x \ll 1$ 

<span id="page-29-3"></span><span id="page-29-2"></span>
$$
R \to C_1 (2i\omega r_+)^{\frac{1}{2}+i\delta} x^{-\frac{1}{2}+i\delta} + C_2(\delta \to -\delta). \tag{4.74}
$$

Jednadžba [\(4.73\)](#page-29-0) dobivena pomoću limesa $x \ll 1,$ stoga gledamo njen limes u $x \gg \tau$ 

$$
R \to \tau^{\frac{1}{2} - i\delta - i\overline{\omega}/2} \frac{\Gamma(2i\delta)\Gamma(1 - i\overline{\omega})}{\Gamma(\frac{1}{2} + i\delta - ik)\Gamma(\frac{1}{2} + i\delta - i\overline{\omega} + ik)} x^{-\frac{1}{2} + i\delta} + (\delta \to -\delta). \tag{4.75}
$$

Izjednačimo li dva gornja rješenja dobivamo izraze za konstante $C_1$  1  $C_2\!$ 

$$
C_1 = \tau^{\frac{1}{2} - i\delta - i\overline{\omega}/2} \frac{\Gamma(2i\delta)\Gamma(1 - i\overline{\omega})}{\Gamma(\frac{1}{2} + i\delta - ik)\Gamma(\frac{1}{2} + i\delta - i\overline{\omega} + ik)} (2i\omega r_+)^{-\frac{1}{2} - i\delta},\tag{4.76}
$$

<span id="page-29-1"></span>
$$
C_2 = \tau^{\frac{1}{2} + i\delta - i\overline{\omega}/2} \frac{\Gamma(-2i\delta)\Gamma(1 - i\overline{\omega})}{\Gamma(\frac{1}{2} - i\delta - ik)\Gamma(\frac{1}{2} - i\delta - i\overline{\omega} + ik)} (2i\omega r_+)^{-\frac{1}{2} + i\delta}.
$$
 (4.77)

Budući da nismo još iskoristili rubni uvijet u prostornoj beskonačnosti promotrimo limes jednadžbe [\(4.61\)](#page-28-0) za  $x \to \infty$  koristeći izraz [\(4.57\)](#page-27-2). Dobivamo

$$
R \to \left[ C_1 (2i\omega r_+)^{ik} x^{-1+ik} \frac{\Gamma(1+2i\delta)}{\Gamma(\frac{1}{2}+i\delta+ik)} + C_2(\delta \to -\delta) \right] e^{i\omega r_+ x} + \left[ C_1 (2i\omega r_+)^{-ik} x^{-1-ik} \frac{\Gamma(1+2i\delta)}{\Gamma(\frac{1}{2}+i\delta-ik)} (-1)^{-\frac{1}{2}-i\delta-ik} + C_2(\delta \to -\delta) \right] e^{-i\omega r_+ x}.
$$
 (4.78)

Kako su KNM karakterizirani sa čistim odlaznim valom u prostornoj beskonačnosti koeficijenti uz  $e^{-i\omega r_+ x}$  trebaju iščezavati. Upotrijebimo taj rubni uvjet u izrazu [\(4.78\)](#page-29-1) te pri tome koristimo izraze za $C_{1}$  [\(4.76\)](#page-29-2) i  $C_{2}$  [\(4.77\)](#page-29-3) i dobivamo algerbarski izraz za <span id="page-30-0"></span>KNM-ove [\[41\]](#page-62-3):

$$
\frac{\Gamma(2i\delta)\Gamma(1+2i\delta)(-2i\tau\omega r_{+})^{-i\delta}}{\Gamma(\frac{1}{2}+i\delta-i k)^{2}\Gamma(\frac{1}{2}+i\delta-i\overline{\omega}+ik)} + \frac{\Gamma(-2i\delta)\Gamma(1-2i\delta)(-2i\tau\omega r_{+})^{i\delta}}{\Gamma(\frac{1}{2}-i\delta-i k)^{2}\Gamma(\frac{1}{2}-i\delta-i\overline{\omega}+ik)} = 0.
$$
 (4.79)

Uvjet [\(4.79\)](#page-30-0) se može analitički rješiti u slučaju  $\tau \ll 1$  (kada  $Q \to M$ ) i  $\omega \to qQ/r_+.$ Prvo napišimo gornju jednadžbu u obliku:

<span id="page-30-1"></span>
$$
\frac{1}{\Gamma(\frac{1}{2} - i\delta - i\overline{\omega} + ik)} = \frac{(-2i\tau\omega r_{+})^{-2i\delta}\Gamma(2i\delta)^{2}\Gamma(\frac{1}{2} - i\delta + ik)^{2}}{\Gamma(\frac{1}{2} + i\delta - ik)^{2}\Gamma(-2i\delta)^{2}\Gamma(\frac{1}{2} + i\delta - i\overline{\omega} + ik)}
$$
\n
$$
= (-2i\tau\omega r_{+})^{-2i\delta}\mathcal{D}.
$$
\n(4.80)

ovdje treba primjetiti da je ${\mathcal D}$ dobro definiran u limesu $Q\, \rightarrow \, M$ i $\, \omega q Q / r_+ . \,$  U tom limesu prema [\(4.56\)](#page-27-3) je  $\delta$ , kao što ćemo sada pokazati, skoro čisto realan broj.

Uzmimo da je  $\delta \geq 1$ , to jest uzimamo da je  $(qQ)^2 > (l + 1/2)^2$ . Tada imamo  $(-i)^{-2i\delta} = e^{(-i\pi/2)(-2i\delta)} = e^{-\pi\delta} \ll 1$ . Stoga definiramo  $\epsilon \equiv (-2i\tau\omega r_+)^{-2i\delta} \ll 1$ . Sada možemo naći rješenje uvjeta  $(4.80)$  ako je  $1/\Gamma(\frac{1}{2} - i\delta - i\overline{\omega} + ik) = O(\epsilon)$ . Stoga, možemo pretpostaviti sljede¢e:

<span id="page-30-2"></span>
$$
\frac{1}{2} - i\delta - i\overline{\omega} + ik = -n + \eta \epsilon + o(\epsilon^2),\tag{4.81}
$$

gdje je  $n \geq 0$  prirodni broj i  $\eta$  je konstanta koja se treba odrediti. S ciljem da odredimo konstantu η, krenimo od lijeve strane jednadžbe [\(4.80\)](#page-30-1) i koristimo  $\Gamma(x+1) = x\Gamma(x)$ 

$$
\Gamma(\frac{1}{2} - i\delta - i\overline{\omega} + ik) \simeq \Gamma(-n + \eta\epsilon) \simeq
$$
  

$$
\simeq (-n)^{-1}\Gamma(-n + 1 + \eta\epsilon) \simeq
$$
  

$$
\simeq ((-1)^{2}n(n + 1))^{-1}\Gamma(-n + 2 + \eta\epsilon) \simeq ...
$$
  

$$
\simeq [(-1)^{n}n!]^{-1}\Gamma(\eta\epsilon).
$$
 (4.82)

Dalje, uzimamo razvoj u red  $1/\Gamma(x) = \sum_{k=1}^{\infty} c_k x^k$ , gdje je  $c_1 = 1$  (6.1.34 u [\[28\]](#page-61-3) ), a ostale  $c_k$  zanemarujemo. Iz prethodno navedeno dobivamo:

$$
1/\Gamma\left(\frac{1}{2} - i\delta - i\overline{\omega} + ik\right) = (-1)^n n! \eta \epsilon + O(\epsilon^2). \tag{4.83}
$$

Ubacimo gornju jednadžbu u  $(4.81)$  te iz toga dobivamo:

<span id="page-31-0"></span>
$$
\eta = \frac{\mathcal{D}}{(-1)^n n!}.\tag{4.84}
$$

Za  $\omega = qQ/r_+ + \mathcal{O}(\tau)$ iz [\(4.44\)](#page-26-1) dobivamo  $k = qQ + \mathcal{O}(M\tau)$ i $\overline{\omega} = (\omega - qQ/r_+)2r_+/\tau$ koje ubacujemo u [\(4.81\)](#page-30-2). Iz navedenog dobivamo izraz za KNM:

$$
\omega = \frac{qQ}{r_+} - \frac{i\tau}{2r_+} \Big[ \Big( n + \frac{1}{2} - \eta \epsilon \Big) - i \Big( \delta - qQ \Big) \Big],\tag{4.85}
$$

gdje je  $\delta = [(qQ)^2 - (l + 1/2)^2]^{1/2} + \mathcal{O}(M\tau)$  i  $n = 0, 1, 2, \ldots$ . Primjetimo da blizuekstremalnog slučaju ( $Q \to M$ ) vrijedi $Re(\omega) \to q$  i  $Im(\omega) = \mathcal{O}(\tau)$ . Također, gornja jednadžba ne vrijedi za neutralna polja jer bi tada  $\delta$  bila negativna, što nije unutar naših pretpostavki.

Usporedimo izraze za KNM dobivene WKB metodom [\(4.43\)](#page-25-0) i izraz [\(4.85\)](#page-31-0). Realni dijelovi u oba izraza imaju £lan koji ovisi o elektri£nom potencijalu na horizontu događaja. Taj član postane dominantan u blizu-esktremalnog slučaju te tada ovisi samo o naboju probnog polja q. Nadalje, realni dijelovi imaju £lan koji ovisi o angularnom broju l. Međutim, u WKB aproksimaciji on mora biti različit on nule te mora po-²tovati uvjet [\(4.40\)](#page-24-2), dok u analizi blizu-ekstremalno slu£aja moºe biti jednak nuli i poštovati  $qQ > l(l+1/2)$ uvjet. Imaginarni dijelovi kod obje analize su isti, osim što u blizu-ekstremalnog slučaja postoji dodatan član  $\eta$  koji se može zanemariti.

#### <span id="page-32-0"></span>5 Metoda verižnih razlomaka

Inspiriran Jaffeovom [\[42\]](#page-62-6) tehnikom računanja energija  $H_2^+$  iona, Leaver je 1985. godine razvio numeri£ku metodu za ra£unanje KNM-ova Schwarzschildove i Kerrove crne rupe [\[43\]](#page-62-0), a kasnije i RN crne rupe [\[44\]](#page-62-7), koristeći verižne razlomke (engl. contuined fraction method). Metoda koju je predložio je vrlo precizna i ne traži aproksimacije, kao na primjer WKB metoda, zbog čega ne odbacujemo pojedine dijelove rješenja. Leaverova metoda koristi Frobeniusovu metodu za rješavanje difrencijalnih jednadžbi u kojoj koeficijenti zadovoljavaju rekurzivne relacije, čije rješenje se može svesti na matematički uvjet u obliku beskonačnih verižnih razlomaka, što objašnjava kako je metoda dobila ime. Kasnije je Nollert [\[45\]](#page-62-8) 1993. godine usavršio tehniku uvođenjem ocjene greške kojom se smanjuje greška u računanju te se od tada često koristi za računanje KNM-ova.

#### <span id="page-32-1"></span>5.1 Op¢eniti pristup

<span id="page-32-3"></span>Leaverovu metodu ćemo primijeniti tako da napišemo jednadžbu [\(2.7\)](#page-11-0) u općenitom obliku:

<span id="page-32-2"></span>
$$
\left(\frac{d^2}{dr^2} + p(r)\frac{d}{dr} + q(r)\right)R(r) = 0,
$$
\n(5.1)

gdje funkcije  $p(r)$  i  $q(r)$  ovise o svojstvenoj frekvenciji  $\omega$ . Prije uvođenja Frobeniusove metode treba najprije proučiti singularitete gornje jednadžbe. Općenito, postoje dvije točke koje su uvijek singularne: obzor događaja  $r = r_+$  i prostorna beskonačnost  $r =$  $r_{\infty}$ . Također postoje i ostale singularne točke koje ovise o  $p(r)$  i  $q(r)$ . Po definiciji, KNM frekvencije su svojstvene vrijednosti  $\omega$  za koje pripadni modovi zadovoljavaju rubne uvjete. Stoga, funkciju  $R$  čini umnožak funkcije koja je divergentna u tim singularnim točkama i reda koji je konvergentan u području  $r_+ \leq r \leq r_\infty$ [\[1\]](#page-59-0). Ukoliko su $p(r)$ i  $q(r)$ racionalne funkcije od  $r$ , možemo konstruirati red u obliku racionalnih funkcija:

$$
R(r) = \begin{cases} \left(\frac{r-r_{\infty}}{r-r_0}\right)^{i\Omega} \left(\frac{r-r_{+}}{r-r_0}\right)^{-i\delta} \sum_{n=0}^{\infty} a_n \left(\frac{r-r_{+}}{r-r_0} \frac{r_{\infty}-r_0}{r_{\infty}-r_{+}}\right)^n, & r_{\infty} < \infty, \\ e^{i\Omega r} (r-r_0)^{\sigma} \left(\frac{r-r_{+}}{r-r_0}\right)^{-i\delta} \sum_{n=0}^{\infty} a_n \left(\frac{r-r_{+}}{r-r_0}\right)^n, & r_{\infty} = \infty. \end{cases}
$$
(5.2)

gdje su  $\Omega$ ,  $\sigma$  i  $\delta$  određene rubnim uvjetima za KNM-ove te činjenicom da [\(5.2\)](#page-32-2) zado-voljava jednadžbu [\(5.1\)](#page-32-3).  $r_0 < r_\infty$  je arbitrarni parametar.

Frobeniusov red je:

$$
u(z) = \sum_{n=0}^{\infty} a_n z^n, \qquad z = \frac{r - r_+}{r - r_0} \frac{r_{\infty} - r_0}{r_{\infty} - r_+}.
$$
 (5.3)

Ako sve singularne točke iz  $(5.1)$  zadovoljavaju  $|z| > 1$ , red  $(5.2)$  je konvergentan u  $z = 1$  ( $r = r_{\infty}$ ) ako i samo ako je  $\omega$  svojstvena frekvencija jednadžbe [\(5.1\)](#page-32-3). Međutim, ako postoji barem jedna singularna to£ka unutar radijusa konvergencije, potrebno je napraviti analitičku kontinuaciju Frobenijusovog reda. Parametar $r_0$ je tada moguće odabrati pomicanjem svih singularnosti izvan radijusa konvergencije.

<span id="page-33-0"></span>Ubacimo li  $(5.2)$  u  $(5.1)$ , možemo nači rekurzivnu relaciju koeficijenata  $a_i$  s N £lanova:

$$
\sum_{j=0}^{\nin(N-1,i)} c_{j,i}^{(N)}(\omega) a_{i-j} = 0, \text{ za } i > 0,
$$
 (5.4)

gdje koeficijenti  $c_{j,i}^N(\omega) \quad (0 \leq j \leq min(N-1,i))$  ovise o  $\omega$ . Gornja rekurzirvna relacija može imati mnogo članova. Zato smo općenito primorani koristiti Gaussovu metodu eliminacije tako da smanjimo broj £lanova u rekurzivnoj relaciji [\(5.4\)](#page-33-0).

U tom smislu promotrimo rekurzivnu relaciju

 $\overline{m}$ 

<span id="page-33-2"></span>
$$
\sum_{j=0}^{\min(k,i)} c_{j,i}^{(k+1)}(\omega) a_{i-j} = 0.
$$
\n(5.5)

Želimo reducirati gornju relaciju za jedan član, odnosno postavljamo si za cilj naći koeficijente  $c_{j,i}^{(k)}$  koji zadovoljavaju jednadžbu:

<span id="page-33-3"></span><span id="page-33-1"></span>
$$
\sum_{j=0}^{\min(k-1,i)} c_{j,i}^{(k)}(\omega) a_{i-j} = 0.
$$
\n(5.6)

Za $i\geq k$ možemo napisati gornju jednadžbu kao:

$$
\frac{c_{k,i}^{(k+1)}(\omega)}{c_{k+1,i-1}^{(k)}(\omega)} \sum_{j=0}^{j} c_{j-1,i-1}^{(k)} a_{i-j} = 0.
$$
\n(5.7)

Oduzimanjem [\(5.7\)](#page-33-1) od [\(5.5\)](#page-33-2) dobivamo [\(5.6\)](#page-33-3). Stoga, vrijedi sljede¢i skup relacija:

$$
c_{j,i}^{(k)}(\omega) = c_{j,i}^{(k+1)}(\omega), \quad za \quad j = 0, \quad \text{ili} \quad i < k,\tag{5.8}
$$

$$
c_{j,i}^{(k)}(\omega) = c_{j,i}^{(k+1)}(\omega) - \frac{c_{j,i}^{(k+1)}(\omega)c_{j-1,i-1}^{(k)}(\omega)}{c_{j-1,i-1}^{(k)}(\omega)}, \text{ inače.}
$$
 (5.9)

Procedura [\(5.5\)](#page-33-2)-[\(5.9\)](#page-34-0) se zove Gaussova metoda eliminacije i omogu¢ava nam postupnu (korak po korak) redukciju višečlane rekurzivne relacije na tročlanu:

$$
c_{0,i}^{(3)}a_i + c_{1,i}^{(3)}a_{i-1} + c_{2,i}^{(3)}a_{i-2} = 0, \quad i > 1
$$
\n
$$
(5.10)
$$

<span id="page-34-2"></span><span id="page-34-1"></span><span id="page-34-0"></span>
$$
c_{0,1}^{(3)}a_1 + c_{1,1}^{(3)}a_0 = 0.\t\t(5.11)
$$

Tročlane relacije kakve se pojavljuju u  $(5.10)$  i  $(5.11)$  se najčešće i u većini slučajeva dobivaju kao posljedica primjene Frobeniusove metode pa se gore opisana procedura postupne redukcije u velikom broju slu£ajeva ne mora koristiti. Tako je ne¢emo trebati koristiti niti u ovom radu. Jedan od primjera gdje se koristi Gaussova metoda eliminacije može se naći u  $[21]$ .

Ako je Forbeniusov red konvergentan, iz jednadžbe [\(5.11\)](#page-34-2) možemo odrediti omjer  $a_1/a_0$  i ubaciti ga u jednadžbu [\(5.10\)](#page-34-1)

$$
\frac{a_1}{a_0} = -\frac{c_{1,1}^{(3)}}{c_{0,1}^{(3)}} = -\frac{c_{2,2}^{(3)}}{c_{1,2}^{(3)}} \frac{c_{0,2}^{(3)}c_{2,3}^{(3)}}{c_{1,3}^{(3)}} \frac{c_{0,3}^{(3)}c_{2,1}^{(3)}}{c_{1,4}^{(3)}} \cdots
$$
\n(5.12)

Iz gornje jednadžbe<sup>[3](#page-1-0)</sup> dobivamo:

<span id="page-34-3"></span>
$$
0 = c_{1,1}^{(3)} - \frac{c_{0,1}^{(3)}c_{2,2}^{(3)}}{c_{1,2}^{(3)}} \frac{c_{0,2}^{(3)}c_{2,3}^{(3)}}{c_{1,3}^{(3)}} \cdots
$$
\n(5.13)

Bilo koji KNM može se naći rješavanjem gornje jednadžbe, ako se verižni razlomak presječe na dovoljno velikom koraku iteracije i. Međutim, u praksi se gornja jednadžba koristi samo za dobivanje fundamentalne frekvencije  $(n = 0)$  koja ima najstabilnije rješnje, to jest rješenje s najmanjim imaginarnim dijelom frekvencije po apsolutnoj vrijednosti. Za pronalazak  $n$ -te frekvencije gornja jednadžba se invertira  $n$  puta gdje

 $3$ Napomena: U ovom radu koristi se zapis u kojem se verižni razlomci zapisuju na sljedeći način:  $\frac{b_1}{b_2 + \frac{b_3}{b_4 + \dots}}$  $=\frac{b_1}{b_2 +}\frac{b_3}{b_4 + ...}\dots$ 

dolazimo do sljedeće jednadžbe:

<span id="page-35-3"></span>
$$
c_{1,n+1}^{(3)} - \frac{c_{2,n}^{(3)}c_{0,n-1}^{(3)}}{c_{1,n-1}^{(3)}} \frac{c_{2,n-1}^{(3)}c_{0,n-2}^{(3)}}{c_{1,n-2}^{(3)}} \cdots \frac{c_{2,2}^{(3)}c_{0,1}^{(3)}}{c_{1,1}^{(3)}} = \frac{c_{0,n+1}^{(3)}c_{2,n+2}^{(3)}c_{0,n+2}^{(3)}c_{2,n+3}^{(3)}}{c_{1,n+2}^{(3)} - c_{1,n+3}^{(3)}} \cdots \tag{5.14}
$$

Za gornju jednadžbu postoji beskonačno mnogo rješenja, ali za svaki n najstabilnije rješenje je drugačije, odnosno, najstabilnije rješenje gornje jednadžbe daje n-tu KNM frekvenciju. Stoga se gornja jednadžba koristi za računanje viših modova.

Problem Leaverove metode je što konvergencija verižnih razlomaka postaje sporija ukoliko je vrijednost imaginarnog dijela frekvencije  $\omega$  velika u usporedbi s realnim dijelom. Iz tog razloga trebamo presjeći verižni razlomak pri punom većem koraku iteracije, što povećava vrijeme računanja. Problem konvergencije možemo riješiti ako uvedemo procjenu greške kao što je to učinio Nollert.

Promotrimo relaciju

<span id="page-35-1"></span><span id="page-35-0"></span>
$$
R_n = -\frac{a_n}{a_{n-1}},\tag{5.15}
$$

koja se može razviti u red kao

$$
R_n(\omega) = C_0(\omega) + \frac{C_1(\omega)}{\sqrt{n}} + \frac{C_2(\omega)}{n} + \cdots
$$
\n(5.16)

U svrhu određivanja koeficijenata  $C_j$ , jednadžbu [\(5.10\)](#page-34-1) podijelimo s  $a_{i-N+1}$  i iskoristimo  $definiciju (5.15)$  $definiciju (5.15)$ 

<span id="page-35-2"></span>
$$
\sum_{j=0}^{N-1} (-1)^j c_{j,i}^{(N)}(\omega) \prod_{k=0}^{N-2-j} R_{i-k} = 0.
$$
 (5.17)

Za velik *n* imamo  $c_{j,n}^{(N)}(\omega) \propto n^2$ , stoga, ako uvrstimo [\(5.16\)](#page-35-1) u [\(5.17\)](#page-35-2), imamo:

$$
\lim_{n \to \infty} \frac{1}{n^2} \sum_{j=0}^{N-1} (-1)^j c_{j,i}^{(N)}(\omega) C_0^{N-1-j}(\omega) = 0.
$$
\n(5.18)

U generalnom slučaju gornja jednadžba ima  $N-1$  rješenja, među kojima se neka ponavljaju. Ako red ima jediničan radijus konvergencije, jedno od rješenja je uvijek  $C_0 = -1$  (koje je također rješenje koje se ponavlja) [\[1\]](#page-59-0). Ostala rješenja se pojavljuju ako jednadžba [\(5.1\)](#page-32-3) ima dodatne singularne točke.

Nakon što uzmemo  $C_0 = -1$  , vratimo se jednadžbi [\(5.17\)](#page-35-2) i od tamo nađemo relaciju za  $C_1^2$ . U svrhu određivanja predznaka  $C_1$  možemo iskoristiti konvergenciju reda [\(5.2\)](#page-32-2) u  $z = 1$ . Tada imamo:

<span id="page-36-0"></span>
$$
\lim_{n \to \infty} a_n = 0, \quad \text{ti.} \quad \nexists N : \forall n > N, \quad |a_n| < |a_{n-1}|. \tag{5.19}
$$

Budu¢i da za veliki n vrijedi:

$$
\frac{a_n}{a_{n-1}} \sim -R_n \sim -C_0 - \frac{C_1}{\sqrt{n}} = 1 - \frac{C_1}{\sqrt{n}},\tag{5.20}
$$

zaključujemo kako realni dio od  $C_1$  ne može biti negativan jer bi u tom slučaju gornji izraz bio u kontradikciji s [\(5.19\)](#page-36-0).

Nakon što je predznak od  $C_1$  fiksiran, ostale koeficijente  $C_j$  određujemo iz [\(5.17\)](#page-35-2) korak po korak. Jednom kada su pronađeni koeficijenti  $C_j$ , izraz [\(5.16\)](#page-35-1) se može koristiti kao aproksimacija ostatka beskonačnih verižnih razlomaka.

Obično se koeficijentima  $c_{0,i}^{(3)}$ ,  $c_{1,i}^{(3)}$  i  $c_{2,i}^{(3)}$  respektivno daju oznake:  $\alpha_i, \beta_i$  i  $\gamma_i$ . U tom slu£aju izrazi [\(5.10\)](#page-34-1), [\(5.11\)](#page-34-2),[\(5.13\)](#page-34-3), [\(5.14\)](#page-35-3) i [\(5.15\)](#page-35-0) dobivaju oblik:

$$
\alpha_n a_{n+1} + \beta_n a_n + \gamma_n a_{n-1} = 0, \quad za \quad n \ge 1,
$$
\n(5.21)

<span id="page-36-5"></span><span id="page-36-4"></span><span id="page-36-3"></span><span id="page-36-2"></span><span id="page-36-1"></span>
$$
\alpha_0 a_1 + \beta_0 a_0 = 0,\tag{5.22}
$$

$$
0 = \beta_0 - \frac{\alpha_0 \gamma_1}{\beta_1 - \beta_2 - \dots},
$$
\n(5.23)

$$
\beta_n - \frac{\alpha_{n-1}\gamma_n}{\beta_{n-1}} \frac{\alpha_{n-2}\gamma_{n-1}}{\beta_{n-2}} \cdots = \frac{\alpha_n\gamma_{n+1}}{\beta_{n+1}} \frac{\alpha_{n+1}\gamma_{n+2}}{\beta_{n+2}} \cdots
$$
(5.24)

$$
R_n = \frac{\gamma_{n+1}}{\beta_{n+1} - \alpha_{n+1} R_{n+1}}.\tag{5.25}
$$

Iz izraza [\(5.25\)](#page-36-1) slijedi da $\mathcal{R}_n$  definiran kao [\(5.15\)](#page-35-0) ima jednostavnu inerpretaciju ostatka verižnih razlomaka  $(5.23)$  nakon njegovog odsjecanja u n-tom koraku iteracije.

#### <span id="page-37-0"></span>5.2 Primjena na skalarne perturbacije RN crne rupe

Prije uporabe Leaverove metode treba primjetiti kako u ne-ekstremalnom slu£aju jed-nadžba [\(2.7\)](#page-11-0) ima jednu iregularnu singularnu točku u  $r = +\infty$  te tri regularne singuralne točke u  $r = 0$ ,  $r = r_{-}$  i  $r = r_{+}$ . Rješenje koje zadovoljava rubne uvjete [\(2.12\)](#page-12-0) može se razviti oko  $r = r_{+}$  na način:

$$
R(r) = e^{i\omega r} (r - r_{-})^{\epsilon} \sum_{n=0}^{\infty} a_{n} \left(\frac{r - r_{+}}{r - r_{-}}\right)^{n + \delta}, \qquad (5.26)
$$

gdje su  $\epsilon = -iqQ + i\omega (r_+ + r_-) - 1$  i  $\delta = -ir_+^2(\omega - \frac{qQ}{r_+})$  $\frac{qQ}{r_+})/(r_+ - r_-)$ . Parametar  $\epsilon$  smo našli zahtjevom da gornja jednadžba ispunjava rubni uvjet [\(2.12\)](#page-12-0) u  $r \to \infty$ , dok smo  $\delta$  našli rješavajući indicijalnu jednadžbu u  $r = r_{+}$ .

Koeficijenti  $a_n$  zadovoljavaju tročlanu rekurzivnu relaciju [\(5.21\)](#page-36-3) i [\(5.22\)](#page-36-4). Koeficijenti  $\alpha_n, \beta_n$  i  $\gamma_n$  dani su sa:

$$
\alpha_n = (n+1)[r_+(n+1+2i(qQ - \omega r_+)) - r_-(n+1)],
$$
\n
$$
\beta_n = -r_+[\lambda_l + 2n^2 + 2n + 1 - 4ir_+\omega(2n + iqQ + 1) - 4(qQ)^2 + 3iqQ(2n+1)]
$$
\n(5.27)

$$
-8r_{+}^{2}\omega^{2}]+r_{-}[\lambda_{l}-2n^{2}+2n+1+iqQ(2n+1)]-2ir_{+}r_{-}\omega(2n+1), \qquad (5.28)
$$

$$
\gamma_n = \{n + 2i[qQ - \omega(r_+ + r_-)]\}[n(r_+ - r_-) + 2ir_+(qQ - r_+\omega)]
$$
\n(5.29)

Kada je  $q = Q = 0$ , koeficijenti se reduciraju na one koje je Leaver dobio za Schwarzs-childov slučaj [\[43\]](#page-62-0).

Budući da je  $r_{+}$  regularna singularna točka, konvergencija reda je automatski garantirana za  $r_+ \leq r < \infty$ . Konvergencija u točki  $r = \infty$  implicira konvergenciju reda  $\sum_n a_n$ , zbog čega koeficijenti  $a_n$  moraju zadovoljavati jedan od uvjeta konvergencije (d'Alembertov, Raabeov) i pored toga moraju vrijediti relacije [\(5.23\)](#page-36-2) i [\(5.24\)](#page-36-5).

Za KNM-ove koji imaju približno jednake realne i imaginarne dijelove frekvencije potrebna nam je Nollertova procjena gre²ke [\(5.15\)](#page-35-0), kao i njezin razvoj [\(5.16\)](#page-35-1). Uko-liko ubacimo razvoj [\(5.16\)](#page-35-1) u [\(5.25\)](#page-36-1), možemo odrediti koeficijente  $C_k$ . Iz relacije (5.25) napravimo limes  $n \to \infty$  iz kojeg dobivamo  $C_0^2 = 1$ . Prema raspravi u prošlom potpoglavlju uzimamo  $C_0 = -1$ . Ostale koeficijente određujemo korak po korak metodom koju smo opisali u prošlom potpoglavlju ili ubacujući u jednadžbu [\(5.25\)](#page-36-1) jedan po jedan koeficijent. Ostala dva koeficijenta su:  $C_1 = \sqrt{2i\omega(r_+ - r_-)}$  i  $C_2 = \frac{3}{4} + i(2\omega r_+ - qQ)$ .

#### <span id="page-38-0"></span>5.3 Numeri£ki rezultati

Nalaženje frekvencija kvazinormalnih modova, poglavito fundamentalnog moda, temelji se na analizi relacije [\(5.23\)](#page-36-2). Prije same primjene algoritma za ra£unanje KNM-ova na jednadžbu [\(5.23\)](#page-36-2) varijable svodimo na bezdimenzionalni oblik. To činimo zamjenom  $r \to r/M$  i  $t \to t/M$ . Iz navedenog je jednostavno zaključiti kako kvazinormalne frekvencije  $M\omega_n$  ovise o četiri parametra: qQ, Q/M, l i n.

Proučit ćemo kako se KNM ponašaju u odnosu na te parametre.

|      | $Q/M = 0.01$   |              | $Q/M = 0.1$    |              | $Q/M = 0.5$    |              | $Q/M = 0.99$   |              | $Q/M = 0.9999$ |               |
|------|----------------|--------------|----------------|--------------|----------------|--------------|----------------|--------------|----------------|---------------|
| qQ   | $ Re(\omega) $ | $Im(\omega)$ | $ Re(\omega) $ | $Im(\omega)$ | $ Re(\omega) $ | $Im(\omega)$ | $ Re(\omega) $ | $Im(\omega)$ | $Re(\omega)$   | $Im(\omega)$  |
| 0    | 0.110457       | $-0.104896$  | 0.110649       | $-0.104937$  | 0.115765       | $-0.105751$  | 0.133529       | $-0.0955846$ | 0.133529       | $-0.0955846$  |
| 0.01 | 0 106576       | $-0.104212$  | 0.106761       | $-0.104254$  | 0 1 1 1 7 2 3  | $-0.105088$  | 0 138572       | -0.0955226   | 0.0100102      | $-0.0141548$  |
| 0.1  | 0.0722602      | -0.096982    | 0.0723826      | $-0.0970198$ | 0.0756107      | $-0.0977861$ | 0 186324       | $-0.0918354$ | 0.10011        | $-0.0140055$  |
|      | 0.547816       | $-0.125258$  | 0.549058       | $-0.125264$  | 0.583393       | $-0.124817$  | 0.895177       | $-0.0541591$ | 0.987877       | $-0.00688643$ |
| 10   | 5 00634        | $-0.125074$  | 5.01877        | $-0.125073$  | 5.36495        | $-0.12441$   | 8.76542        | $-0.0541613$ | 9 86073        | $-0.00687483$ |
| 100  | 50 0019        | $-0.125001$  | 50.1263        | $-0.125$     | 53.5904        | $-0.124356$  | 876374         | $-0.0541718$ | 98.6056        | $-0.00687506$ |
| 1000 | 500.013        | $-0.125$     | 501.256        | $-0.124999$  | 535.898        | $-0.124356$  | 876.372        | $-0.0541719$ | 986.055        | $-0.00687506$ |

<span id="page-38-1"></span>Tablica 5.1: KNM frekvencije osnovnog moda  $(n = 0)$  dobivene pomoću metode verižnih razlomaka za različite vrijednosti  $qQ$  i  $Q/M$  i fiksiranim  $l = 0$  (sferično simetričan slučaj).

Za računanje smo koristili funckije "FindRoot" i "NSolve" u programu Mathematica. Funkcija "NSolve" izbacuje sva moguća rješenja koja može pronaći, pa se zbog toga koristila za određivanje inicijalnih rješenja ugrubo pri manje iteracija jednadžbe [\(5.23\)](#page-36-2). S druge strane "FindRoot" zahtijeva da se unese inicijalno rješenje, ali je to čini preciznijom i puno bržom od "NSolve" funkcije, čak i pri velikom broju iteracija. Iz tog razloga funcija "FindRoot" se koristila za precizno ra£unanje KNM-ova. Dakle, pomoću "NSolve" smo našli više rješenja jednadžbe [\(5.23\)](#page-36-2) ili [\(5.24\)](#page-36-5) pri manje iteracija (ina£e 4 iteracije). Iz dobivene skupine rje²enja odabrali smo najstabilnije, to jest rješenje sa po apsolutnoj vrijednosti najmanjim imaginarnim dijelom frekvencije  $\omega$ . Zatim smo to rješenje iskoristili za početno rješenje funkcije "FindRoota" pri većim iteracijama (oko 40 iteracija). Tako je izračunata Tablica [5.1](#page-38-1) korištenjem algoritma koji se nalazi u Dodatku A. Svi rezultati navedeni u toj tablici izra£unati su pomo¢u Nollertove metode. Razlika između Leaverove i Nollertove metode može se najbolje opaziti pri ra£unanju prva dva reda u Tablici [5.1](#page-38-1) gdje Leaverova metoda daje precizan rezultat samo do trećeg decimalnog mjesta, čak i pri 40 redova verižnog razlomka u [\(5.23\)](#page-36-2), dok Nollertova metoda daje preciznost na £etvrto decimalno mjesto ve¢ pri 15 iteracija. Pri računanju grafova rješenje za neku vrijednost parametara (umnoška  $qQ$ ili omjera  $Q/M$ ) tražimo u okolini te vrijednosti, odnosno za inicijalno rješenje koje

se ubacuje u funkciju "FindRoot" koristimo rješenje prethodne točke. S obzirom na to, Nollertova je metoda bolja za relativno po apsolutnoj vrijednosti velike imaginarne dijelove frekvencije te je u biti jednako ekasna kao i Leaverova za male po apsolutnoj vrijednosti imaginarne dijelove frekvencije pri korištenju funkcije "FindRoot". Zbog toga smo ju koristili za računanje grafova. Pri korištenju funkcije "NSolve" Leaverova metoda daje pouzdanije rezultate u odnosu na Nollerovu metodu u situaciji kada je realni dio KNM-ova veći u odnosu na imaginarni dio. Pri korištenju funkcije "FindRoot" obje metode daju pouzdane rezultate ukoliko se dobro pogodi po£etna to£ka. Primjer algoritma za ra£unanje grafova se nalazi u Dodatku B.

U svrhu prou£avanja ovisnosti KNM-ova o elektromagnetskom vezanju skalarnih polja i crne rupe izradili smo grafove ovisnosti realnog i imaginarnog dijela fundamentalnih frekvencija u ovisnosti o qQ, kako je prikazano na Slici [5.1.](#page-17-2) U tu svrhu smo na Slici [5.1](#page-17-2) prikazali pona²anje fundamentalne frekvencije za sljede¢i izbor parametara:  $Q/M = 0.5$ ,  $l = 0$  i  $l = 1$ . Da bismo naglasili simetriju KNM s obzirom na transformaciju  $\omega \to -\omega^*$  i  $qQ \to -qQ$ , prikazali smo na Slici [5.1](#page-17-2) grane  $Re(M\omega) > 0$  i  $Re(M\omega) < 0$ . Za dovoljno malene vrijednosti  $|qQ|$ , kada je  $qQ > 0$ modovi  $Re(M\omega) < 0$  su obično stabilniji. Zbog simetrije, ovakvo ponašanje je obrnuto u slučaju  $qQ < 0$ . U  $Re(M\omega) > 0$  grani, kako se  $qQ$  smanjuje realni dio fundamentalnih KNM se približava nuli sve dok ta grana ne nestane iz spektra za neku kritičnu vrijednost qQ. Za granu  $Re(M\omega) < 0$  situacija je obrnuta: kako se qQ povećava približavamo se kritičnoj vrijednosti gdje ta grana nestaje iz spektra. U blizini kritičnih vrijednosti  $qQ$  konvergencija metode verižnih razlomaka sve je sporija, dok u kritičnim vrijednostima program Mathematica javlja grešku. Kritična vrijednost uglavnom ne ovisi o  $Q/M$  (osim blizu ekstremalnog slučaja), kao što možemo vidjeti na Slici [5.3.](#page-41-0) Kritična vrijednost za  $l = 0$  je  $|qQ| \approx 0.30$ , a za  $l = 1$  je  $|qQ| \approx 1.25$ . Ovakvo ponašanje je prvi put opaženo u [\[48\]](#page-62-9) te nije rijetko. Ovime smo reproducirali rezultate na Slici 3. iz £lanka [\[46\]](#page-62-5) i na Slici 6. iz £lanka [\[47\]](#page-62-10).

U svrhu proučavanja kako KNM ovise o omjeru  $Q/M$ , na Slici [5.2](#page-40-0) izradili smo grafove ovisnosti realnog i imaginarnog dijela fundamentalnih frekvencija u ovisnosti o  $Q/M$  za  $l = 0$  i različite  $qQ$ , gdje se  $Q/M$  kreće u rasponu od  $Q/M = 0$  do  $Q/M = 0.99$ . Za  $qQ = 0.1$  i  $qQ = 0.01$  realni dijelovi KNM-a poprimaju gotovo iste vrijednosti te su konstantne za cijeli raspon  $Q/M$  vrijednosti. Imaginarni dijelovi su također gotovo jednakih vrijednosti, međutim, kako se približavamo ekstremalnom uvjetu, vrijedosti

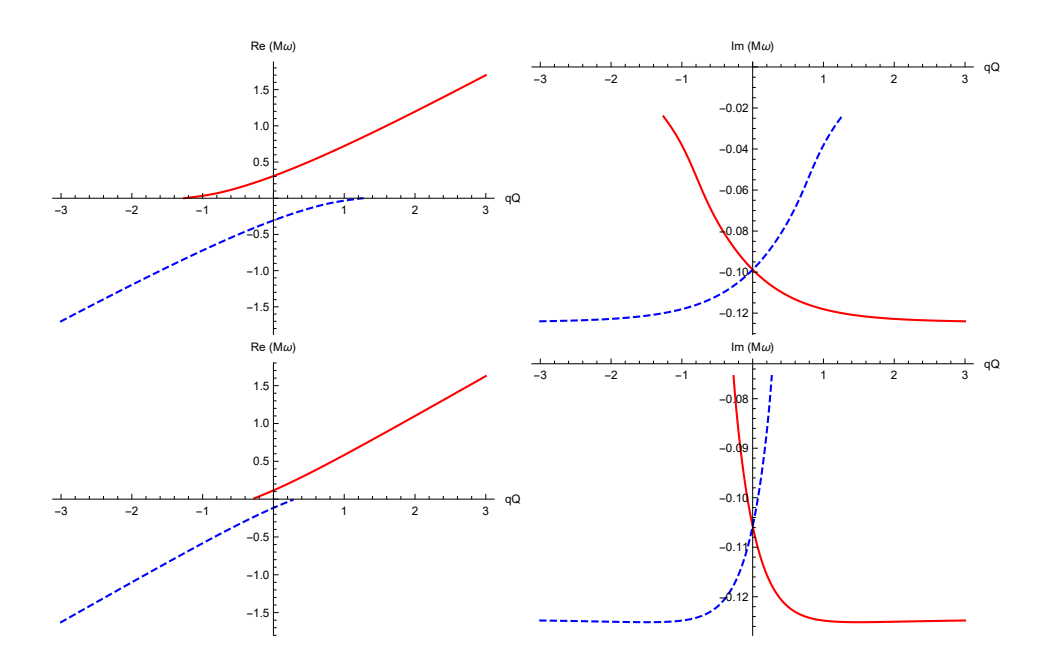

Slika 5.1: Realni (lijeva slika) i imaginarni (desna slika) dijelovi fundamentalnih KNMa za skalarna polja u ovisnosti o  $qQ$  uz  $Q/M = 0.5$ .  $l = 0$  (gornja slika) i  $l = 1$  (donja slika) . Plavom isprekidanom linijom je prikazana simetrija na transformacije  $\omega \to -\omega^*$ i  $qQ \rightarrow -qQ$ .

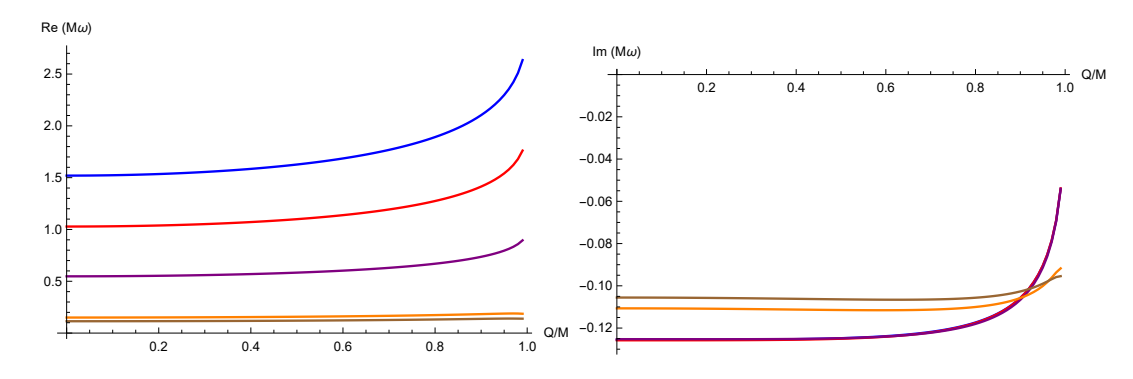

<span id="page-40-0"></span>Slika 5.2: Realni (lijeva slika) i imaginarni (desna slika) dijelovi fundamentalnih KNMa za skalarna polja u ovisnosti o  $Q/M$  uz  $l = 0$  za različite  $qQ$ . Od odozdo prema gore:  $qQ = 3$  (plava),  $qQ = 2$  (crvena),  $qQ = 1$  (ljubičasta),  $qQ = 0.1$  (narančasta) i  $qQ = 0.01$  (smeđa). Treba primjetiti da se realni dijelovi za  $qQ = 0.01$  i  $qQ = 0.1$ gotovo i ne razlikuju, kao i imaginarni dijelovi za  $qQ \geq 1$ .

se blago povećavaju. Za slučajeve gdje su  $qQ = 1, 2$  i  $qQ = 3$  realni dijelovi KNM-a imaju drugačije vrijednosti, ali se ponašaju slično. Vrijednosti su gotovo konstantne pri nižim vrijednostima  $Q/M$ , ali rastu prema pripadnim vrijednostima  $qQ/r_+$  kako se približavamo ekstremalnoj vrijednoti  $Q/M$ . Imaginarni dijelovi KNM-a za navedene slučajeve gotovo su jednakih vrijednosti te imaju isto ponašanje: konstantni pri nižim  $Q/M$ , ali kako se približavamo ekstremalnoj vrijednosti  $Q/M$ , naglo se povećavaju prema nuli.

Na Slici [5.3](#page-41-0) prikazani su grafovi fundamentalnih KNM-ova kao funkcije od qQ za

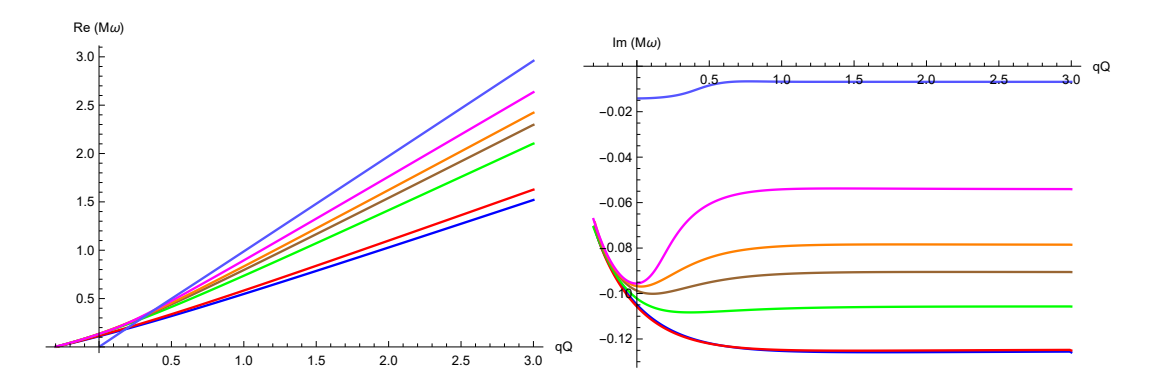

<span id="page-41-0"></span>Slika 5.3: Realni (lijeva slika) i imaginarni (desna slika) dijelovi fundamentalnih KNMa za skalarna polja u ovisnosti o  $qQ$  uz  $l = 0$  (ovdje je prikazana samo  $Re(M\omega) > 0$ grana). Od odozgo prema dolje:  $Q/M = 0.01$  (plava),  $Q/M = 0.5$  (crvena),  $Q/M = 0.9$ (zelena),  $Q/M = 0.95$  (smeđa),  $Q/M = 0.97$  (narančasta),  $Q/M = 0.99$  (magenta) i  $Q/M = 0.9999$  (svijetlo plava). Potrebno je primjetiti kako se imaginarni dijelovi za  $Q/M = 0.01$  i  $Q/M = 0.5$  gotovo i ne razlikuju.

različite vrijednost  $Q/M = 0.01, 0.5, 0.9, 0.95, 0.97, 0.99, 0.9999$  u kojima smo, osim za slučaj  $Q/M = 0.9999$ , reproducirali rezultate iz [\[46\]](#page-62-5). Kako smo simetrije prethodno već raspravili u ovom poglavlju, onda, bez gubitka općenitosti, možemo promatrati samo granu  $Re(M\omega) > 0$ . Za  $Q/M = 0.01$  i  $q/M = 0.5$  imaginarni dio KNM-a je gotovo identičan. Kako se približavamo ekstremalnoj granici, između  $Q/M = 0.9$  i  $Q/M = 0.95$ , ponašanje imaginarnog dijela KNM-a se mijenja (to se posebno odnosi na usporedbu gornje dvije krivulje sa krivuljama na dnu). U svim slu£ajevima, kako raste elektromagnestka interakcija između polja i crne rupe, imaginarni dio postaje konstantan (saturira se na nekoj konstantnoj vrijednosti), dok realan dio raste linearno s  $qQ$ . Vrijednost konstante imaginarnog dijela frekvencije ovisi o omjeru  $Q/M$ : što je bliži ektremalnoj granici, to je vrijednost konstante saturacije manja. To možemo vidjeti i na dnu Tablice [5.1.](#page-38-1) Nadalje, primjetimo kako su kritične vrijednosti  $qQ$ , u kojima grane nestaju iz spektra, gotovo jednake ( $qQ \approx -0.30$ ) za sve vrijednosti  $Q/M$ , kao što je već prethodno navedeno, osim blizu ekstremalnog slučaja  $Q/M = 0.9999$ gdje je kritična točka u  $qQ \approx 0.01$ .

Prou£imo li posljednji desni stupac u Tablici [5.1,](#page-38-1) primjetit ¢emo da imaginarni dio fundamentalne frekvencije postaje sve manji u ekstremalnom limitu  $Q = M$ , dok realan dio postaje  $qQ/r_+ \approx q$ . To je isti rezultat koji dobivamo na Slici [5.3.](#page-41-0) Međutim, ovi modovi se čudno ponašaju jer odgovaraju rješenjima verižnih razlomaka koja ne postoje u režimu  $qQ = 0$ . To uočavamo pri usporedbi prvog i drugog reda posljednjeg desnog stupca Tablice [5.1.](#page-38-1) Naime, vrijednost realnog i imaginarnog dijela KNM napravi skok

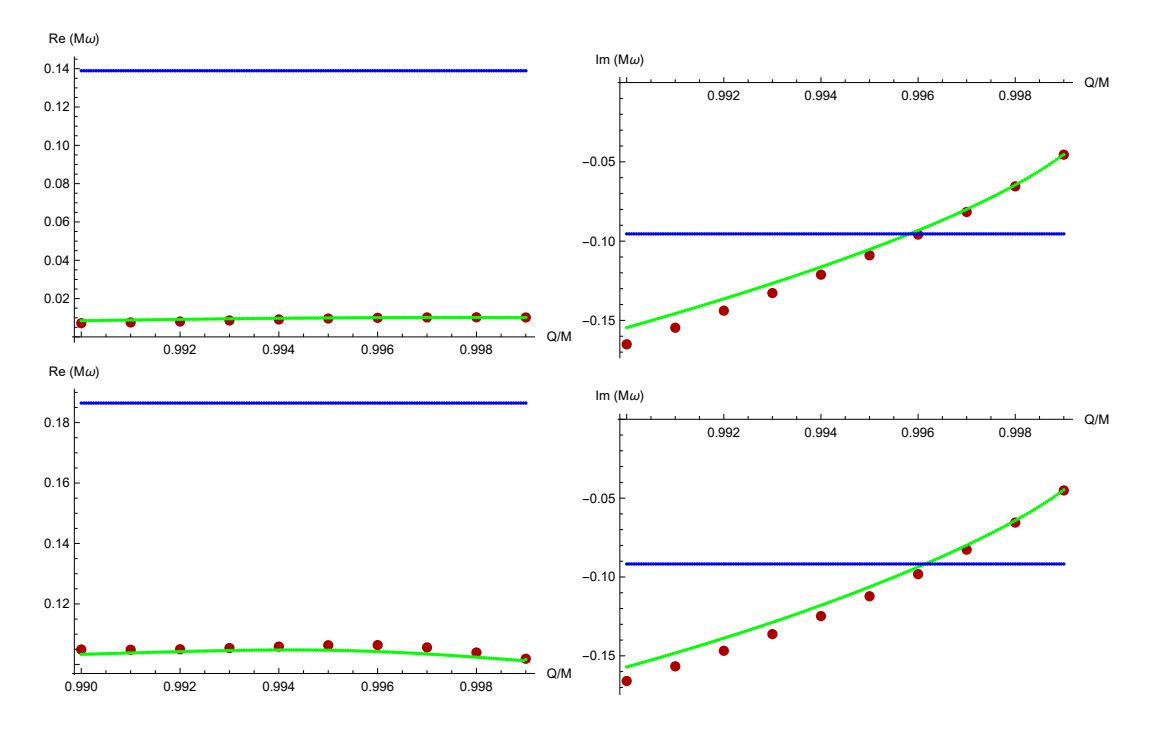

<span id="page-42-0"></span>Slika 5.4: Realni (lijeve slike) i imaginarni (desne slike) dijelovi fundamentalnih KNM-a za skalarna polja (za  $l = 0$ ) u blizini ekstremalnog limita za  $qQ = 0.01$  (gornje slike) i  $qQ = 0.1$  (donje slike). Blizu ekstremalnog limita (iznad  $Q/M = 0.99$ ) najstabilniji KNM su označeni u punoj zelenoj liniji, gdje realan dio odgovara  $Re(M\omega) \approx q$ . Daleko od ekstremalnog limita, plava linija odgovara fundamentalnoj frekvenciji pri  $Q/M = 0.99$ . Crvene točke su rješenja jednadžbe [\(4.79\)](#page-30-0), koja se vrlo dobro preklapaju s rješenjima verižnih razlomaka.

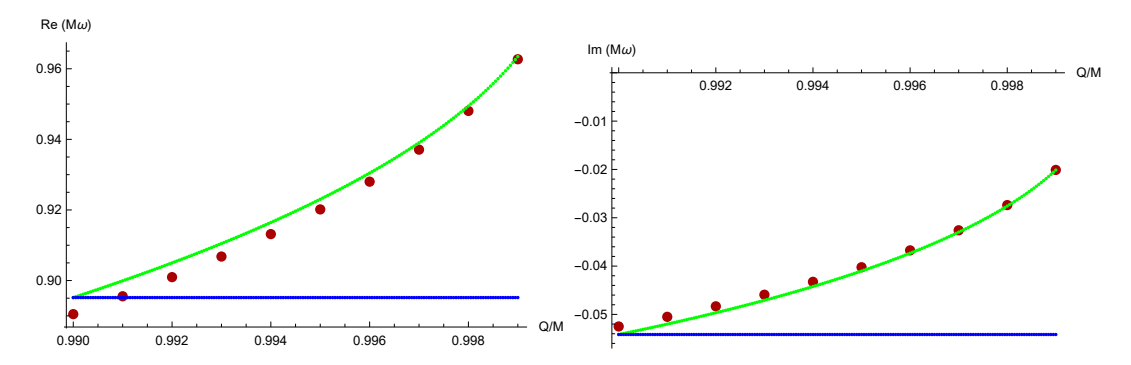

<span id="page-42-1"></span>Slika 5.5: Realni (lijeve slike) i imaginarni (desne slike) dijelovi fundamentalnih KNM-a za skalarna polja (za  $l = 0$ ) u blizini ekstremalnog limita za  $qQ = 1$ . Zelenom linijom su ozna£eni najstabilniji KNM, plava linija odgovara fundamentalnoj frekvenciji pri  $Q/M = 0.99$  i crvene točke su rješenja jednadžbe  $(4.79)$ , koja se vrlo dobro preklapaju s rješenjima verižnih razlomaka.

kao da prolazi kroz određenu faznu promjenu kako se približavamo kritičnoj točki. Te kritične vrijednosti za  $Q/M > 0.997$  su  $qQ < 0.01$ . Ovakvo čudno ponašanje je prvi put raspravljeno u [\[48\]](#page-62-9). Takve £udne modove ¢emo prou£iti na Slici [5.4](#page-42-0) metodom koju su osmislili Richartz i Giugno [\[46\]](#page-62-5) za fermione.

U cilju ilustracije navedene karakteristike, uzimamo dvije vrijednosti elektri£nog

polja  $qQ = 0.01$  i  $qQ = 0.1$  te odabiremo početnu vrijednost parametra  $Q/M = 0.999$ . Na istom grafu provlačimo rješenje za fundamentalne modove za iste parametre  $qQ$ i l te za omjer  $Q/M = 0.99$  koje imamo u Tablici [5.1.](#page-38-1) Zatim smanjujemo  $Q/M$ od vrijednosti  $Q/M = 0.999$  do vrijednosti  $Q/M = 0.99$ , na sličan način kao što smo učinili i pri dobivanju Slik[a5.1](#page-17-2)[-5.3.](#page-41-0) Pri normalnim okolnostima očekujemo da ćemo, pri danim parametrima  $qQ$  i l, od vrijednosti KNM-ova s omjerom  $Q/M = 0.999$  doći do jednakih vrijednosti KNM-ova pri omjeru  $Q/M = 0.99$  koje smo provukli iz Tablice [5.1,](#page-38-1) ali nismo dobili taj rezultat (Slika [5.4\)](#page-42-0). U to£ki gdje se sjeku fundamentalni modovi za omjer  $Q/M = 0.99$  iz Tablice [5.1](#page-38-1) te KNM-ovi dobiveni gore opisanom metodom može se očitati kritična vrijednost omjera  $Q/M \approx 0.996$ . Nadalje, kritična točka je približno istog iznosa za $qQ\,=\,0.01$ i  $qQ\,=\,0.1.$  Iznad kritične vrijednosti imjera  $Q/M$  dobivena rješenja KNM-ova odgovaraju fundamentalnim modovima, dok ispod tog limita dobivena rješenja KNM-ova nisu više fundamentalni modovi već odgovaraju višim modovovima [\[46\]](#page-62-5) te se kao takvi brzo guše. Nadalje, ispod kritične vrijednosti  $Q/M \approx 0.996$ , KNM-ovi nestaju iz spektra na već spomenutih  $qQ \approx 0.3$  (Slika [5.3\)](#page-41-0), a iznad te kritične vrijednosti omjera  $Q/M$  KNM-ovi nestaju, kao što je već prethodno navedeno, pri  $qQ < 0.01$  [\[48\]](#page-62-9). Ovaj čudan rezultat bi se mogao pripisati kompleksnosti verižnih razlomaka kao što je raspravljeno u [\[46\]](#page-62-5). Zbog toga moglo bi se zaključiti da ti modovi u stvari ni ne postoje. Nadalje, matematički gledano, u blizini ektremalnog limita, regularni singulariteti  $r=r_+$ i  $r=r_-$ spajaju se u jedan iregularan singularitet. Stoga, nerealno je očekivati kako Frobeniusov razvoj u red oko  $r = r_{+}$  ima radijus konvergencije različit od nule [\[21\]](#page-60-4).

Međutim, već postoji analitički izraz za KNM u blizu ekstremalnom slučaju koji smo dobili poluanalitičkom metodom [\(4.79\)](#page-30-0) te ga možemo usporediti s rezultatima do-bivenim metodom verižnih razlomaka. Rješenja jednadžbe [\(4.79\)](#page-30-0) smo tražili na isti način kako smo tražili za grafove na prethodnim slikama: Odredili smo fundamentalni mod za dane parametre  $qQ$  te l za  $Q/M = 0.999$ , a za inicijalno rješenje slijedećih točaka smo koristili rješenje prethodne točke. Iz slike [5.4](#page-42-0) vidi se da rezultati međusobno vrlo dobro poklapaju što upućuje na to da ti modovi zaista postoje. Također, ovim smo postupkom provjerili slažu li se zadnja dva stupca iz Tablice [5.1](#page-38-1) s rješenjima  $(4.79)$ . Iz navedih razloga možemo zaključiti da, pri blizu-ekstremalnom uvjetu i slabom elektromagnetskom vezanju, traženje KNM-ova metodom kakvu smo koristili pri izradi grafova nije pouzdana.

Na Slici [5.5](#page-42-1) smo napravili isti postupak kao za Sliku [5.4,](#page-42-0) ali smo uzeli  $qQ = 1$  i  $l = 0$ . U ovom slučaju, kako krećemo od  $Q/M = 0.999$  prema  $Q/M = 0.99$  dolazimo do jednakih vrijedosti KNM-ova koje smo provukli iz Tablice [5.1](#page-38-1) za  $Q/M = 0.99$  i  $qQ = 1$ . Ovo potvrđuje da se čudno ponašanje modova događa pri blizu-ekstremalnom slu£aju i slabom elektromagnetskom vezanju.

Onozawa i suradnici [\[49\]](#page-62-11) predloºili su izmjenu Leaverove metode u svrhu rje²avanja problema ekstremalne granice. Koristili su razvoj blizu ekstremalne to£ke te su pomo¢u nje prona²li rekurzivne relacije. Razvoj su rastavili na parne i neparne sekvencije kako bi proučili konvergenciju svake sekvencije zasebno na objema granicama (u blizini horizonta i u prostornoj beskona£nosti). Konvergencija reda se na objema granicama ostvaruje ako i samo ako je svaka od sekvencija minimalna. Ovakvu metodu su uspje²no primijenili na polja bez naboja oko blizu ekstremalne RN crne rupe. Dobiveni rezultati u vrlo su dobrom suglasju s rezultatima za blizu ekstremalne crne rupe dobivene primjenom Leaverove originalne metode.

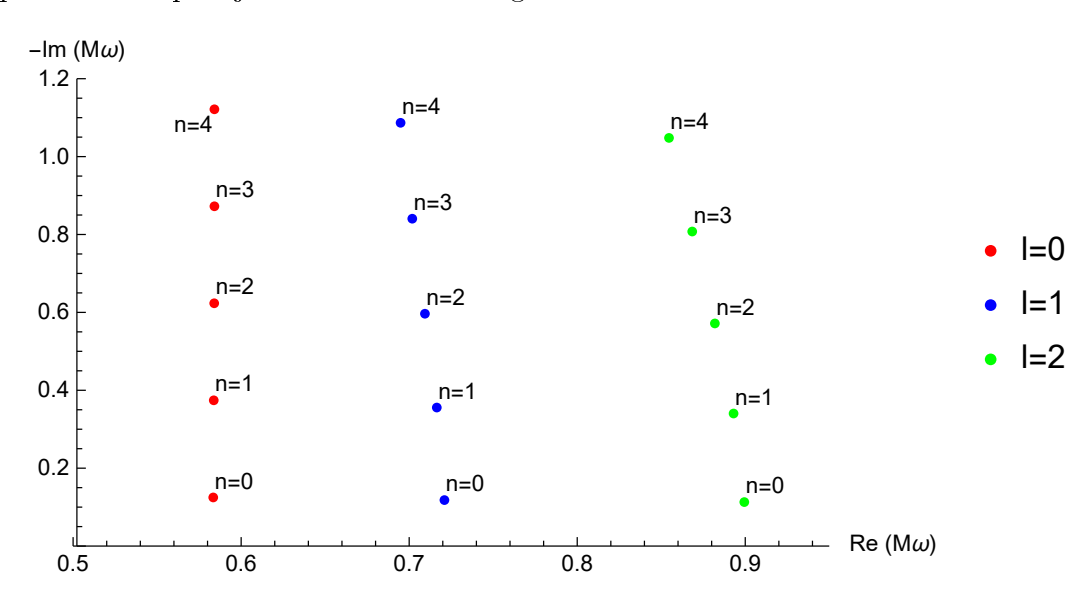

<span id="page-44-0"></span>Slika 5.6: Profil KNM-a gdje su  $qQ = 1$  i  $Q/M = 0.5$  fiksni, a mijenjamo l i n. Imaginarni dijelovi imaju isti iznos za iste modove.

Za više modove jednostavnije je načiniti profil modova nego crtati svaki graf zasebno. To se radi tako da se frekvencije ubacuju u graf na kojem je na jednoj osi realni, a na drugoj osi imaginarni dio frekvencije, kao što je prikazano na Slikama: [5.6,](#page-44-0) [5.7](#page-45-0) i [5.8.](#page-45-1) Na tim slikama fiksiramo po dva parametra, a ostale, među kojima je i  $n$ , mijenjamo. Kako povećavamo  $n$ , imaginarni dijelovi KNM-ova rastu po apsolutnoj vrijednosti, dok realni dijelovi KNM-ova uglavnom sporo padaju. Nadalje, možemo vidjeti da za iste modove (isti n) imaginarni dijelovi KNM-a su približno istog iznosa

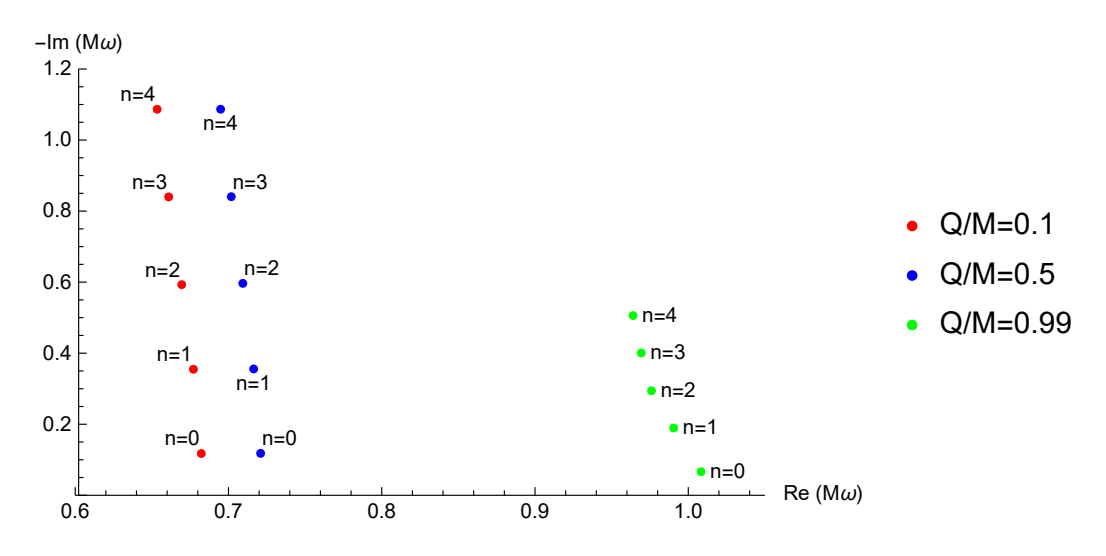

<span id="page-45-0"></span>Slika 5.7: Profil KNM-a gdje su  $qQ = 1$  i  $l = 1$  fiksni, a mijenjamo  $Q/M$  i n. Imaginarni dijelovi za  $Q/M = 0.1, 0.5$  su isti za iste modove, dok se u blizu-ektremalnom slučaju se to mijenja.

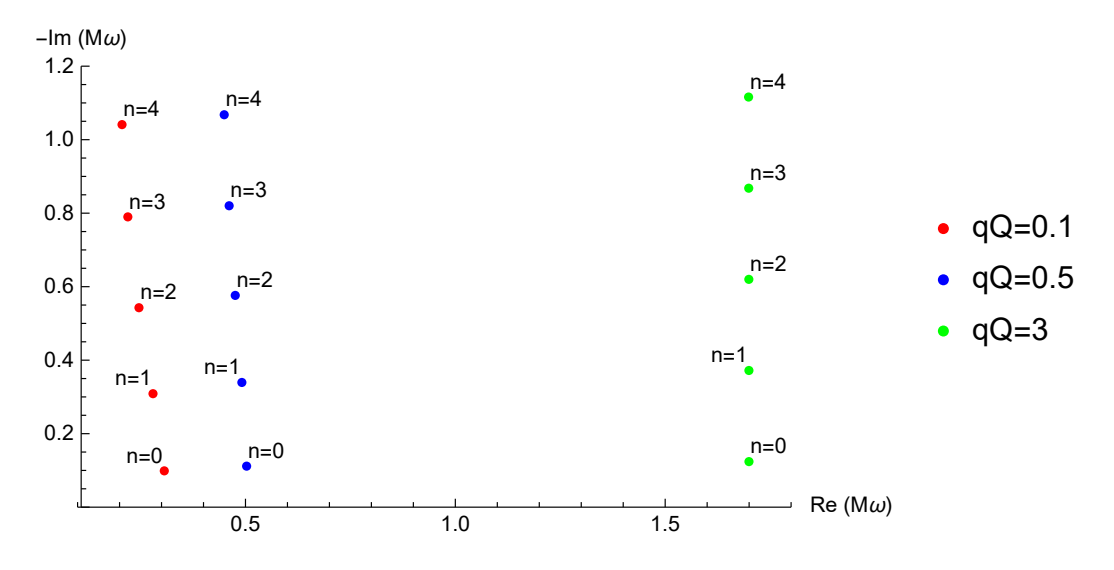

<span id="page-45-1"></span>Slika 5.8: Profil KNM-a gdje su  $l = 1$  i  $Q/M = 0.5$  fiksni, a mijenjamo  $qQ$  i n. Imaginarni dijelovi nisu isti za iste modove, ali su blizu po iznosu

(osim u slučaju  $Q/M = 0.99$  na Slici [5.7\)](#page-45-0) neovisno o ostalim parametrima, što upućuje na to da imaginarni dio frekvencije uvelike ovisi o  $n$ , što i potvrđuju i ostale metode (vidjeti jednadžbe [\(4.43\)](#page-25-0) i [\(4.85\)](#page-31-0)). Mijenjanjem ostalih parametara, kao što su  $qQ$ ,  $Q/M$  i l, osim u blizu-ekstremalnom slučaju, utječemo više na iznose realnih dijelova KNM-ova nego na njihove imaginarne dijelove KNM-ova.

## <span id="page-46-0"></span>6 Usporedba različitih metoda

|                    | $Q/M = 0.1$  |              | $Q/M = 0.5$  |              | $Q/M = 0.99$ |              | $Q/M = 0.9999$ |               |
|--------------------|--------------|--------------|--------------|--------------|--------------|--------------|----------------|---------------|
|                    | $Re(\omega)$ | $Im(\omega)$ | $Re(\omega)$ | $Im(\omega)$ | $Re(\omega)$ | $Im(\omega)$ | $Re(\omega)$   | $Im(\omega)$  |
| $qQ = 1, l = 2$    |              |              |              |              |              |              |                |               |
| Leaver             | 0.854066     | $-0.112215$  | 0.899434     | $-0.112949$  | 1.18058      | $-0.237105$  | 1.0014         | $-0.0820728$  |
| WKB                | 1.25125      | $-0.124999$  | 1.28203      | $-0.124356$  | 1.2014       | $-0.0541719$ | 1.02731        | $-0.00687506$ |
| Hod                | 0.833759     | $-0.160934$  | 0.883065     | $-0.153056$  | 1.13464      | $-0.231706$  | 1.00126        | $-0.0818244$  |
| $qQ = 3, l = 2$    |              |              |              |              |              |              |                |               |
| Leaver             | 1.71549      | $-0.122313$  | 1.82187      | $-0.122167$  | 2.74799      | $-0.0559268$ | 2.97602        | $-0.00701935$ |
| WKB                | 1.75377      | $-0.124999$  | 1.85641      | $-0.124356$  | 2.73746      | $-0.0541719$ | 2.97192        | $-0.00687506$ |
| Hod                | 1.72693      | $-0.0963735$ | 1.83362      | $-0.0966015$ | 2.75376      | $-0.0478001$ | 2.97622        | $-0.00673193$ |
| $qQ = 5, l = 4$    |              |              |              |              |              |              |                |               |
| Leaver             | 2.89992      | $-0.121763$  | 3.07843      | $-0.121685$  | 4.61152      | $-0.056505$  | 4.96681        | $-0.00719332$ |
| WKB                | 3.00628      | $-0.124999$  | 3.17691      | $-0.124356$  | 4.59855      | $-0.0541719$ | 4.95778        | $-0.00687506$ |
| Hod                | 2.93619      | $-0.0930496$ | 3.11521      | $-0.0932471$ | 4.62969      | $-0.0462011$ | 4.96778        | $-0.00665943$ |
| $qQ = 100, l = 20$ |              |              |              |              |              |              |                |               |
| Leaver             | 50.6407      | $-0.124964$  | 54.1033      | $-0.124329$  | 87.8656      | $-0.0541774$ | 98.6347        | $-0.00687519$ |
| WKB                | 50.6506      | $-0.124999$  | 54.1121      | $-0.124356$  | 87.8648      | $-0.0541719$ | 98.6344        | $-0.00687506$ |
| Hod                |              |              |              |              |              |              |                |               |

Tablica 6.1: KNM frekvencije fundamentalnog moda izračunate različitim metodama za različite parametre.

Za kraj ćemo međusobno usporediti Leaverovu metodu, WKB metodu te rješenje blizu-ekstremalnog slu£aja (Hod). Pri tome ¢emo pretpostaviti da Leaverova metoda daje najpreciznije rezultate te ćemo ostale dvije metode uspoređivati s Leaverovom metodom. Radi kraćeg zapisa za metodu rješavanja valne jednadžbe u blizu-ektremalnom slu£aju ¢emo, kolokvijalno u ovom poglavlju, nazvati Hodovom metodom. Za rezultate WKB metode smo koristili izraz [\(4.43\)](#page-25-0), a za Hodovu metodu smo numerički rješavali izraz [\(4.85\)](#page-31-0).

U Tablici [6.1](#page-38-1) su rezultati fundamentalnih KNM-ova dobiveni metodama koje smo prou£avali. Koristile su se i kombinacije parametara koje su zabranjene za WBK i Hodovu metodu.

U slučaju kada parametri  $qQ$  i l ne poštuju zahtjev da se nalaze unutar režima u kojem vrijede WKB, odnosno Hodovu metoda (red Tablice [6.1](#page-38-1) u kojemu je  $qQ = 1$  i  $l = 2$ ), WKB i Hodova metoda odstupaju od Leaverove metode za 3 % do 47 % za realne dijelove KNM-ova te 0.2 % do 97 % za imaginarne dijelove KNM-ova. Realni dijelovi KNM-ova dobiveni WKB metodom se bolje podudaraju s Leaverovom metodom kada  $Q \to M$  (greška je oko 3 %), dok udaljavanjem od tog slučaja nepreciznost raste (greška je oko 47 %). Nadalje, imaginarni dijelovi dobiveni WKB metodom su precizniji što smo udaljeniji od blizu-ekstremalnog slučaja (11 %) dok se preciznost smanjuje (do 97 %). S druge strane, realni dijelovi KNM-ova dobiveni Hodovom metodom su konzinstetno precizni kroz cijeli spektar parametra  $Q/M$  (greška je oko 4 %). To nismo o£ekivali budu¢i da je osnovna pretpostavka Hodove metode da je koristimo blizuekstremalnog slu£aja. S druge strane, imaginarni dijelovi dobiveni Hodovom metodom su vrlo neprecizni u ne-eskremalnom slu£aju (44 %), a vrlo precizni blizu-ekstremalnog slučaja (greška je ispod  $1\%$ ), što i jest za očekivati.

U slučaju kada parametri  $qQ$  i l poštuju režime u kojima vrijede metode, rezultati WKB i Hodove metode daju preciznije rezultate. Realni dijelovi KNM-ova dobiveni WKB metodom odstupaju oko 4 % od Leaverove za ne-ekstremalni slu£aj te padaju ispod 1 % u blizu-ekstremalnog slu£aja. Nadalje, imaginarni dijelovi KNM-ova dobiveni WKB metodom odstupaju oko 2 % od Leaverove za sve vrijendosti omjera Q/M na Tablici [6.1.](#page-38-1) Sli£no, realni dijelovi KNM-ova dobiveni Hodovim metodom u neekstremalnom slučaju odstupaju od Leaverove metode za 2 % te padaju ispod 1% u blizu-ekstremalnom slu£aju.

U slu£aju velikog l WKB metoda daje rezultate koje odstupaju ispod 1% od Leaverove, dok za Hodovu metodu Mathematica javlja grešku i ne može izračuati KNM-ove.

## <span id="page-48-0"></span>7 Zaključak

U ovom radu smo prou£avali kvazinormalne modove u slu£aju kada skalarno polje propagira u pozadini crne rupe. Za analizu KNM-a koristili smo analiti£ke, poluanaliti£ke i numeričke metode.

Kako se  $(3+1)$ -dimenzionalne crne rupe ne mogu rješiti analitički, pokazali smo primjer  $(2+1)$ -dimenzionalne BTZ crne rupe, koja rotira i nema naboj, a može se rješiti analiti£ki te smo dobivena rje²enja usporedili s rezultatima dobivenih za Kerrovu crnu rupu. Usporedbom zaključili smo da postoje sličnosti u rješenjima KNM-ova između Kerrove i BTZ crne rupe, međutim KNM-ovi Kerrovih crnih rupa sadrže članove čiji analogon ne postoji u  $(2+1)$ -dimenzionalnom slučaju.

Poluanalitičke i numeričke metode smo prvo promotrili u općenitom slučaju, zatim smo ih primjenili na Reissner-Nordströmovoj crnoj rupi. Poluanalitičke metode su WKB aproksimacija koja se bazira na sličnosti jednadžbe s Schrödingerovom jednadžbom. Druga metoda se zasniva na rješavanju valne jednadžbe u blizu-ekstremalnom slučaju, to jest kada  $Q \to M$ . Potonja metoda ne spada pod općenite poluanalitičke metode već se primjenjuje specifično samo za RN crne rupe. U svim poluanalitičkim metodama morali smo se odre¢i jednog dijela rje²enja zbog aproksimacija. Numeri£ka metoda je bila metoda verižnih razlomaka koju je razvio Leaver, a popravio Nollert. Kod te metode se ne moramo odreći nekih dijelova rješenja kao u poluanalitičkim metodama, ali zato moramo rješavati beskonačne verižne razlomke.

Sve metode primijenjene na RN crnu rupu se slažu da je u blizu-estremalnom slučaju realni dio frekvencija proporcionalan s  $q$ , a imaginarni dio iščezava. Pri vrlo velikoj elektromagnetskoj interakciji  $(qQ \to \infty)$  realni dio frekvencije raste linearno s  $qQ$  dok imaginarni dio ostaje konstantan, gdje iznos kontantnog imaginarnog dijela ovisi o  $Q/M$ . Pri malom  $qQ$  i ne-ekstremalnom slučaju postoji simetrija pri transformaciji  $qQ \rightarrow -qQ$  i  $\omega \rightarrow -\omega^*$ . Zbog te simetrije nastaju dvije grane KNM-ova, jedna s pozitivnim predznakom frekvencije, a druga s negativnim predznakom frekvencije. Postoji kritična vrijednost  $qQ$  za koji jedna od grana nestaje iz spektra. U slučaju izvan blizu-ekstremalne slučaja kritične vrijednosti ne ovise o  $Q/M$ , ali ovise o l.

U blizu-ekstremalanom slučaju kritične vrijednosti  $qQ$  su približno nula. Međutim, te vrijednosti KNM-ova ne postoje u slučaju  $qQ = 0$  što ukazuje na čudno ponašanje KNM-ova. Nadalje, kada je  $qQ = 0$  u blizu-ekstremalnom slučaju KNM-ovi naprave skok u vijednosti kao da crna rupa mijenja fazno stanje.

Gledajući više modove  $n > 0$ , koji su prikazani na profilima, Slike [5.6](#page-44-0), [5.7](#page-45-0) i [5.8,](#page-45-1) došli smo do zaključka da imaginarni dijelovi frekvencije uveliko ovise o  $n$ . Pri svakom višem modu  $n$  imaginarni dijelovi frekvencije padaju linearno te su pri istom modu istog iznosa, čak ukoliko ostale parametre. Zbog tog svojstva fundamentalni modovi najviše dominiraju u procesu trnuće zvonjave.

Pri usporedbi metoda došli smo do zaključka da se WKB metoda i metoda razvijena u blizu-ekstremalnom režimu podudaraju sa metodom verižnih razlomaka unutar 2  $\%$ ako se parametri  $qQ$  i l nalaze unutar režima u kojem vrijede spomenute metode.

# <span id="page-50-0"></span>Dodaci

## <span id="page-50-1"></span>Dodatak A Kodovi za tablicu

U ovome dodatku se nalaze primjer kodova za Mathematicu kakvi su se koristili za izradu Tablice [5.1.](#page-38-1)

$$
\alpha[n_{-}] := -(1+n) (b(1+n) - a(1+n+2i*Q) + 2ia^{2}\omega);
$$
\n
$$
\beta[n_{-}] := (b(1+2n^{2}+n(2+2i*Q)+i*Q+l(l+1)) + 4ia^{2}(1+2n+3i*Q)\omega + 8a^{3}\omega^{2}
$$
\n
$$
-a(1+2n^{2}+3i*Q-4*(Q)^{2}+l(l+1)+2ib\omega+n(2+6i*Q+4ib\omega)));
$$
\n
$$
\gamma[n_{-}] := (n*(a-b)+2*ia*(Q-a*\omega))(n+2* i(Q-(a+b)\omega));
$$
\n
$$
R[n_{-}] := -1 + \text{Sqrt}[(2* i*\omega*(b-a))/n] + (3/4+i*(2*\omega*a-Q))/n; (*textak R_n*)
$$
\n
$$
\text{fn}[n_{-},i_{-}]:=(\text{If}[i == 1, (*verini razlimci sa ostatkom R_n*)
$$
\n
$$
(\alpha[n-1]*\gamma[n]/(\beta[n]-\alpha[n]*R[n]),
$$
\n
$$
(\alpha[n-1]*\gamma[n]/(\beta[n]-\text{fn}[n+1,i-1])])
$$
\n
$$
\text{fn2}[n_{-},i_{-}]:=(\text{If}[i == 1, (*verini razlomic bez R_n*)]
$$
\n
$$
(\alpha[n-1]*\gamma[n]/(\beta[n]).\text{fn}[n])
$$

$$
Clear[\omega, \text{rje}]
$$
\n
$$
a = 1 + Sqrt[1 - O1^2]; (*r_{-}*)
$$
\n
$$
b = 1 - Sqrt[1 - O1^2]; (*r_{-}*)
$$
\n
$$
l = 0;
$$
\n
$$
\text{rje} = Table[0, \{i, 2\}];
$$
\n
$$
Q = 1; (*qQ*)
$$
\n
$$
O1 = 0.5; (*Q/M*)
$$
\n
$$
k = 6; (*broj iteracija*)
$$
\n
$$
t = AbsoluteTime]; (*mjerenje vremena*)
$$
\n
$$
OL = NSolve[\beta[0] - fn[1, k] == 0.0, \omega]
$$

$$
w1 = ω/.OL;
$$
  
\nClear[ω]  
\nOL2 = NSolve[β[0] – fn2[1, k] == 0.0, ω]  
\n
$$
w2 = ω/.OL2;
$$
  
\nClear[ω]  
\nMax[Re[**w**1];  
\n
$$
w3 = SortBy[Select[w1, (*Re[#] > 0&&*`)Im[#] < 0&;]
$$
, Abs[Im[#]]&][[1]]  
\n
$$
w4 = SortBy[Select[w2, (*Re[#] > 0&&*`)Im[#] < 0&;]
$$
, Abs[Im[#]]&][[1]]  
\n
$$
rje[[1]] = FindRoot[β[0] – fn[1, 40] == 0.0, {ω, w3}, Maxiterations → 1000][[1, 2]]\n
$$
rje[[2]] = FindRoot[β[0] – fn2[1, 40] == 0.0, {ω, w4}, Maxiterations → 1000,
$$
  
\nWorkingPrecision → 5][[1, 2]]  
\nAbsoluteTime[] – t(*mjerenje vremena*)
$$

## <span id="page-51-0"></span>Dodatak B Kodovi za graf

U ovome dodatku se nalaze primjer kodova za Mathematicu kakvi su se koristili za izradu Slika. Ovaj kod se specifično koristio za izradu Slike [5.3.](#page-41-0)

$$
\alpha[n_{-}] := -(1+n) (b(1+n) - a(1+n+2i*Q) + 2ia^{2}\omega);
$$
  
\n
$$
\beta[n_{-}] := (b(1+2n^{2}+n(2+2i*Q)+i*Q+l(l+1)) + 4ia^{2}(1+2n+3i*Q)\omega + 8a^{3}\omega^{2}
$$
  
\n
$$
-a(1+2n^{2}+3i*Q-4*(Q)^{2}+l(l+1)+2ib\omega+n(2+6i*Q+4ib\omega));
$$
  
\n
$$
\gamma[n_{-}] := (n*(a-b)+2*i*a*(Q-a*\omega))(n+2*i(Q-(a+b)\omega));
$$

$$
a = 1 + Sqrt[1 - O1^2];
$$
  
\n
$$
b = 1 - Sqrt[1 - O1^2];
$$
  
\n
$$
R[n_{-}] := -1 + Sqrt[(2 * i * \omega * (b - a))/n] + (3/4 + i * (2 * \omega * a - Q))/n; (* \text{ostatak } R_{-}n^*)
$$
  
\n
$$
R[n]; (* \text{provjera*})
$$
  
\n
$$
fn[n_{-}, i_{-}] := (If[i == 1,
$$
  
\n
$$
(\alpha[n - 1] * \gamma[n]/(\beta[n] - \alpha[n] * R[n])),
$$
  
\n
$$
(\alpha[n - 1] * \gamma[n]/(\beta[n] - fn[n + 1, i - 1])])
$$

 $(*fn[1,2]$  $fn2[1,2]*$ 

fn2[n\_, i\_.]:=(If[i == 1,  
\n(
$$
\alpha[n-1] * \gamma[n]/(\beta[n])
$$
),  
\n( $\alpha[n-1] * \gamma[n]/(\beta[n] - \text{fn2}[n+1, i-1])$ ]

početne točke:

 $Clear[*ω*,*right*];$  $rje = Table[0, \{i, 2\}];$  $l = 0;$  $k = 4$ ;  $Q=3;$  $O1 = 0.9999;$  $t =$  AbsoluteTime[];  $Clear[\omega]$ ;  $OL = NSolve[\beta[0] - fin[1, k] == 0.0, \omega]$  $w1 = \omega / .0L$ ;  $Clear[\omega]$  $OL2 = NSolve[\beta[0] - fn2[1, k] == 0.0, \omega]$  $w2 = \omega / .0L2;$  $Clear[\omega]$  $w3 = SortBy[Select[w1, (*Re[#] > 0&\&*)Im[#] < 0&], Abs[Im[#]]&][[1]]$  $w4 = SortBy[Select[w2, (*Re[#] > 0&\&*)Im[#] < 0&], Abs[Im[#]]&][[1]]$  $rje[1]$  = FindRoot $\beta[0]$  – fn $[1, 20]$  == 0.0,  $\{\omega, w3\}$ , MaxIterations  $\rightarrow 1000$ [[1, 2]]  $rje[[2]] = FindRoot[\beta[0] - fn2[1, 20] == 0.0, \{\omega, w4\}, MaxIterations \rightarrow 1000][[1, 2]]$ AbsoluteTime $[] - t$ 

tablice:

 $1-Q/M=0.01$ , 2-0.5, 3-0.9 4-0.95, 5-0,97 6-0,99 7-0,9999

 $an = -3.0;$  $bn = 3.0;$  $korak = 0.01$ ;  $broj = 1 + IntegerPart[(bn - an)/korak]$  $(^*O1 = 0.5; ^*)$  $l = 0;$  $k = 40$ ;  $listO = \{0.01, 0.5, 0.9, 0.95, 0.97, 0.99, 0.9999\};$ Clear[resenja];  $t =$  AbsoluteTime[]; rjesenja = Table[res[i, j], {i, 1, Length[listO]}, {j, 1, broj}];

(\*po£etneto£ke − unazad\*) rjesenja $[[1, broj]] =$  "1.5197" – "0.125881" I rjesenja $[[2, broj]] =$  "1.62647" – "0.12505" I rjesenja  $[[3, broj]] = "2.1024" - "0.105731"I$ rjesenja [[4, broj]] = "2.29643" – "0.0905676"  $I$ rjesenja $[[5, broj]] = "2.42171" - "0.0785411"I$ rjesenja [[6, broj]] = "2.63432" – "0.0541022" I rjesenja [[7, broj]] = "2.95876" – "0.00687433" $i$ 

#### (\*po£etneto£ke − unazad\*)

(\*ra£unanje\*)  $For[j = 1, j \leq Length[listO], j++, Clear[O1];$  $O1 = listO[[j]];$  $For[i = broj - 1, i>=1, i-, Clear[Q];$  $Q =$ an +  $(i - 1) *$ korak; rjesenja $[[j, i]] = \text{FindRoot}[\beta[0] - \text{fn}[1, k]] = 0, \{\omega, \text{rjesenja}[[j, i + 1]]\}, \text{MaxIterations} \rightarrow 1000][[1, 2]]$ ]]

rjesenja;

realni = Table[ $\{(an + korak * (j-1)),$  Re[rjesenja[[1, j]]]},  $\{j, 1, broj\}$ ]; imaginarni = Table[{(an + korak \*  $(j - 1)$ ), Im[rjesenja[[1, j]]]}, {j, 1, broj}]; realni2 = Table[{(an + korak \*  $(j - 1)$ ), Re[rjesenja[[2, j]]]}, {j, 1, broj}]; imaginarni2 = Table[ $\{(\text{an} + \text{korak} * (j-1)), \text{Im}[\text{rjesenja}[[2,j]]]\}, \{j, 1, \text{broj}\}];$ realni3 = Table[{(an + korak \*  $(j-1)$ ), Re[rjesenja[[3, j]]]}, {j, 1, broj}]; imaginarni $3 =$  Table[{(an + korak \*  $(j - 1)$ ), Im[rjesenja[[3, j]]]}, {j, 1, broj}]; realni4 = Table[{(an + korak \*  $(j - 1)$ ), Re[rjesenja[[4, j]]]}, {j, 1, broj}]; imaginarni4 = Table[{(an + korak \*  $(j - 1)$ ), Im[rjesenja[[4, j]]]}, {j, 1, broj}]; realni5 = Table[{(an + korak \*  $(j-1)$ ), Re[rjesenja[[5, j]]]}, {j, 1, broj}]; imaginarni $5 =$ Table $\{(\text{an} + \text{korak} * (j - 1)), \text{Im}[\text{rjesenja}[[5, j]]]\}, \{j, 1, \text{broj}\}];$ realni $6 = \text{Table}[\{(\text{an} + \text{korak} * (j - 1)), \text{Re}[\text{rjesenja}[[6, j]]]\}, \{j, 1, \text{broj}\}];$ imaginarni $6 = \text{Table}[\{(\text{an} + \text{korak} * (j-1)), \text{Im}[\text{rjesenja}[[6, j]]]\}, \{j, 1, \text{broj}\}];$ realni7 = Table[{(an + korak \*  $(j-1)$ ), Re[rjesenja[[7, j]]]}, {j, 1, broj}]; imaginarni7 = Table[ $\{(an + korak * (j - 1)), Im[rjesenja[[7, j]]]\}, \{j, 1, broj\}$ ]; AbsoluteTime $[] - t$ 

#### (\*grafovi\*)

ListLinePlot[{realni,realni2,realni3,realni4,realni5,realni6,realni7},  $PlotStyle \rightarrow \{Blue, Red, Green, Brown, Orange, Magenta, Lighter[Blue]\},$  $PlotLegends \rightarrow \{``O1=0.01", ``O1=0.5", ``O1=0.9", ``O1=0.95", "O1=0.97", "O1=0.97",$ "O1=0.9999"}, PlotLabel  $\rightarrow$  "Re( $\omega$ )"] ListLinePlot[{imaginarni, imaginarni2, imaginarni3, imaginarni4, imaginarni5, imaginarni6,  $\{p, \text{Index}, \text{PlotStyle} \rightarrow \{Blue, Red, Green, Brown, Orange, Magnetic, Lighter [Blue]\},\}$  $PlotLegends \rightarrow \{``O1=0.01", ``O1=0.5", ``O1=0.9", ``O1=0.95", ``O1=0.97", ``O1=0.99",$ " $O1 = 0.9999$ "},  $PlotLabel \rightarrow "Im(\omega)"$ 

 $h = -0.3$ ;  $m = 1 + (h - \text{an})/\text{korak}$ rjesenja $[[1, m]]$ SetDirectory[NotebookDirectory[]]; Export<sup>["</sup>multi\_re\_O=0.01\_uzd.txt", realni, "Table"]; Export<sup>["</sup>multi\_im\_O=0.01\_uzd.txt", imaginarni, "Table"]; Export<sup>["</sup>multi\_re\_O=0.5\_uzd.txt",realni2, "Table"]; Export<sup>["</sup>multi\_im\_O=0.5\_uzd.txt", imaginarni2, "Table"]; Export<sup>["</sup>multi\_re\_O=0.9\_uzd.txt", realni3, "Table"]; Export<sup>["</sup>multi\_im\_O=0.9\_uzd.txt", imaginarni3, "Table"]; Export<sup>["</sup>multi\_re\_O=0.95\_uzd.txt", realni4, "Table"]; Export multi im  $O=0.95$  uzd.txt", imaginarni4, "Table"]; Export<sup>["</sup>multi\_re\_O=0.97\_uzd.txt", realni5, "Table"]; Export<sup>["</sup>multi\_im\_O=0.97\_uzd.txt", imaginarni5, "Table"]; Export ["multi\_re\_O=0.99\_uzd.txt", realni6, "Table"];

 $Experiment="m\_O=0.99$ \_uzd.txt", imaginarni6, "Table"]; Export["multi\_re\_O=0.9999\_uzd.txt", realni7, "Table"]; Export f multi im  $O=0.9999$  uzd.txt", imaginarni7, "Table"];

SetDirectory[NotebookDirectory[]];

$$
rel2 = Import["multi_re_O=0.01_uzd.txt", "Table"];
$$
  
\n
$$
im12 = Import["multi_im_O=0.01_uzd.txt", "Table"];
$$
  
\n
$$
re22 = Import["multi_re_O=0.5_uzd.txt", "Table"];
$$
  
\n
$$
im22 = Import["multi_im_O=0.5_uzd.txt", "Table"];
$$
  
\n
$$
re32 = Import["multi_im_O=0.9_uzd.txt", "Table"];
$$
  
\n
$$
im32 = Import["multi_im_O=0.9_uzd.txt", "Table"];
$$
  
\n
$$
re42 = Import["multi_im_O=0.95_uzd.txt", "Table"];
$$
  
\n
$$
im42 = Import["multi_im_O=0.95_uzd.txt", "Table"];
$$
  
\n
$$
re52 = Import["multi_im_O=0.97_uzd.txt", "Table"];
$$
  
\n
$$
im52 = Import["multi_im_O=0.97_uzd.txt", "Table"];
$$
  
\n
$$
re62 = Import["multi_im_O=0.99_uzd.txt", "Table"];
$$
  
\n
$$
im62 = Import["multi_im_O=0.99_uzd.txt", "Table"];
$$
  
\n
$$
re72 = Import["multi_im_O=0.9999_uzd.txt", "Table"];
$$
  
\n
$$
im72 = Import["multi_im_O=0.9999_uzd.txt", "Table"];
$$

$$
rel2 = Select[rel2, \#[2]] > 0.00088 \&];
$$

$$
\mathrm{L}12=\mathrm{Length}[\%];
$$

- $d12 =$ Length ${\rm [im12]} -$ L12;
- $\text{im12} = \text{Table}[\{\text{re12}[[j,1]], \text{im12}[[d12+j,2]]\}, \{j, 1, L12\}];$
- $re22 = Select[re22, \#[[2]] > 0.00088\&];$

 $L22 = \text{Length}[\%];$ 

 $d22 =$ Length $\text{[im22]} - \text{L22};$ 

$$
im22 = Table[\{re22[[j,1]], im22[[d22 + j,2]]\}, \{j,1,L22\}];
$$

- $re32 = Select[re32, #[[2]] > 0.00088\&];$
- $L32 = Length[\%];$
- $d32 =$ Length $\text{lim}32 -$ L32;
- $\text{im32} = \text{Table}[\text{Fe32}[[j, 1]], \text{im32}[[d32 + j, 2]]], \{j, 1, L32\}];$

 $real2 = Select[req2, #[[2]] > 0.00088 \&];$ 

 $L42 = \text{Length}[\%];$ 

- $d42 =$  Length $[\text{im}42] -$  L42;
- $\text{im}42 = \text{Table}[\text{ref2}[[j, 1]], \text{im}42[[d42 + j, 2]]], \{j, 1, L42\}];$
- $re52 = Select[re52, #[[2]] > 0.00088&];$

 $L52 = Length[\%];$ 

- $d52 =$ Length $\text{lim}52 -$ L52;
- $\text{im52} = \text{Table}[\text{Fe52}[[j, 1]], \text{im52}[[d52 + j, 2]]\}, \{j, 1, L52\}];$
- $re62 = Select[re62, \#[[2]] > 0.00088\&];$

 $L62 = Length[\%];$ 

- $d62 = \text{Length}[\text{im}62] \text{L}62;$
- $\text{im}62 = \text{Table}[\{\text{re}62[[j, 1]], \text{im}62[[d62 + j, 2]]\}, \{j, 1, L62\}];$

 $re72 = Select[re72, \#[[2]] > 0.00088\&];$ 

 $L72 = \text{Length}[\%];$ 

- $d72 =$ Length $[\text{im}72] -$ L72;
- $im72 = Table[\{re72[[j, 1]], im72[[d72 + j, 2]]\}, \{j, 1, L72\}];$

 $BB = ListLinePlot[$ {re12, re22, re32, re42, re52, re62, re72},

 $PlotStyle \rightarrow \{Blue, Red, Green, Brown, Orange, Magenta, Lighter [Blue]\},$ 

 $AxesLabel \rightarrow {``qQ", "Re (M\omega)"}, PlotRange \rightarrow Full]}$ 

 $BC = ListLinePlot[{im12, im22, im32, im42, im52, im62, im72},$ 

 $PlotStyle \rightarrow \{Blue, Red, Green, Brown, Orange, Magenta, Lighter[Bluel\},$ 

 $AxesLabel \rightarrow \{``qQ", "Im (M\omega)"\}, PlotRange \rightarrow Full]$ 

 $Export['multi\_re.pdf', BB];$ 

 $Export['multi\_im.pdf', BC];$ 

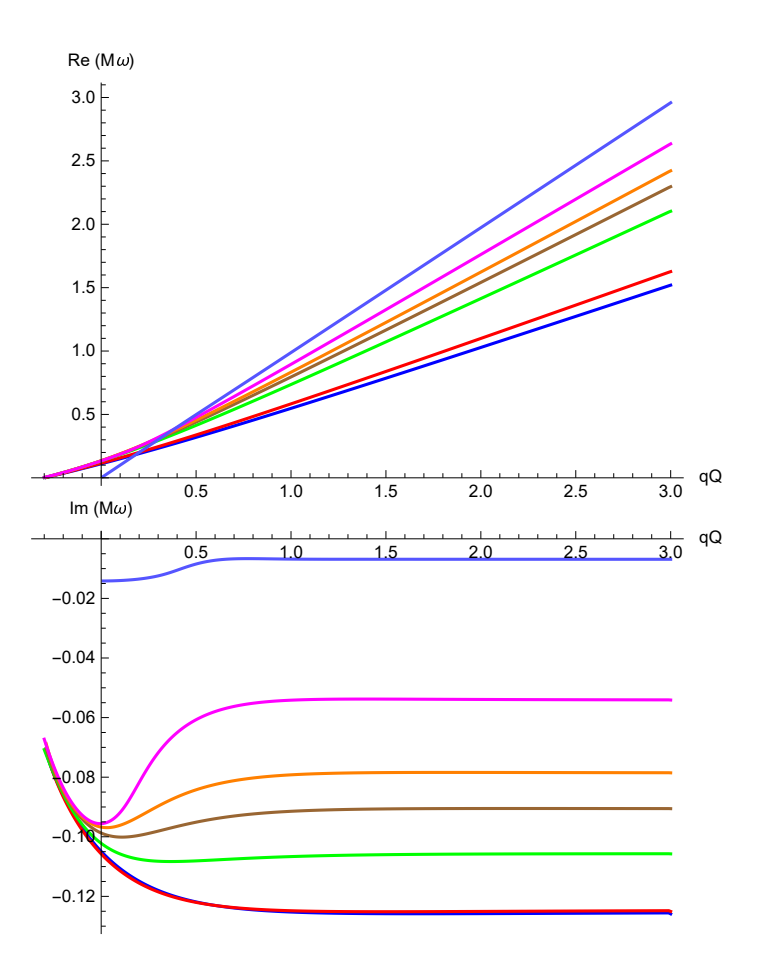

### Literatura

- <span id="page-59-0"></span>[1] R. A. Konoplya and A. Zhidenko, Rev. Mod. Phys. 83, 793 (2011);
- [2] Kokkotas, K. D. and Schmidt, B. G., Living Rev. Rel. 2, 2 (1999) [arXiv:grqc/9909058].
- [3] B. P. Abbott et al., "Observation of Gravitational Waves from a Binary Black Hole Merger", Phys. Rev. Lett. 116 (2016) 061102, [arXiv:1602.03837].
- <span id="page-59-1"></span>[4] T. Regge and J. A. Wheeler, "Stability of a Schwarzschild singularity", Phys. Rev. 108, 1063 (1957).
- <span id="page-59-5"></span>[5] C.V. Vishveshwara, "Scattering of Gravitational Radiation by a Schwarzschild Black-hole", Nature 227, 936 (1970).
- <span id="page-59-6"></span>[6] W. H. Press, "Long Wave Trains of Gravitational Waves from a Vibrating Black Hole", Astrophys. J. 170, L105 (1971).
- [7] S. Chandrasekhar and S. L. Detweiler, "The quasi-normal modes of the Schwarzschild black hole", Proc. R. Soc. A 344, 441 (1975).
- <span id="page-59-7"></span>[8] V. Cardoso and J. P. S. Lemos, "Scalar, electromagnetic and Weyl perturbationsof BTZ black holes: Quasinormal modes", Phys. Rev. D 63 (2001) 124015, [grqc/0101052].
- <span id="page-59-2"></span>[9] E. Berti, V. Cardoso and A. O. Starinets, "Quasinormal modes of black holes and black branes", Class. Quant. Grav. 26, 163001 (2009), [arXiv:0905.2975].
- <span id="page-59-3"></span>[10] R. A. Konoplya and A. Zhidenko, "Decay of a charged scalar and Dirac elds in the Kerr-Newman-de Sitter background", Phys. Rev. D 76 (2007) 084018,[arXiv:0707.1890]; R. A. Konoplya and A. Zhidenko, "Instability of higher dimensional charged black holes in the de-Sitter world", Phys. Rev. Lett. 103, (2009) 161101, [arXiv:0809.2822].
- <span id="page-59-4"></span>[11] J. D. Bekenstein, "Black holes and entropy", Phys. Rev. D 7, (1973) 2333; J. D. Bekenstein, "The quantum mass spectrum of the Kerr black hole", Lett. Nuovo Cimento 11, (1974) 467.
- [12] S. Hod, "Bohr's correspondence principle and the area spectrum of quantum black holes", Phys. Rev. Lett. 81 (1998) 4293, [gr-qc/9812002].
- [13] M. Maggiore, "The Physical interpretation of the spectrum of black hole quasinormal modes", Phys. Rev. Lett. 100 (2008) 141301, [arXiv:0711.3145].
- [14] A. J. M. Medved, "On the Kerr Quantum Area Spectrum", Class. Quant. Grav. 25, 205014 (2008), [arXiv:0804.4346].
- [15] E. C. Vagenas, "Area spectrum of rotating black holes via the new interpretation of quasinormal modes", JHEP 0811, 073 (2008), [arXiv:0804.3264].
- [16] S. W. Wei, R. Li, Y. X. Liu and J. R. Ren, "Quantization of Black Hole Entropy from Quasinormal Modes", JHEP 0903, 076 (2009), [arXiv:0901.0587].
- <span id="page-60-0"></span>[17] G. Kunstatter, "d-dimensional black hole entropy spectrum from quasinormal modes", Phys. Rev. Lett. 90 (2003) 161301, [gr-qc/0212014].
- <span id="page-60-1"></span>[18] G. T. Horowitz and V. E. Hubeny, "Quasinormal modes of AdS black holes and the approach to thermal equilibrium", Phys. Rev. D 62, (2000) 024027, [hepth/9909056].
- <span id="page-60-2"></span>[19] D. Birmingham, I. Sachs and S. N.Solodukhin, "Conformal Field theory interpretation of black hole quasinormal modes", Phys. Rev. Lett. 88 (2002) 151301, [hepth/0112055].
- <span id="page-60-3"></span>[20] M. Dimitrijević Ćirić, N. Konjik, A. Samsarov, Class.Quant.Grav. 35 (2018) no.17, 175005
- <span id="page-60-4"></span>[21] M. D. Cirić, N. Konjik and A. Samsarov, "Noncommutative scalar field in the nonextremal Reissner-Nordström background: QNM spectrum", arXiv:1904.04053 [hep-th].
- <span id="page-60-5"></span>[22] R. Wald,J. Math. Phys. 13, 490 (1972);
- <span id="page-60-6"></span>[23] Bañados; Máximo, Teitelboim, Claudio; Zanelli, Jorge , "The Black hole in threedimensional space-time", Phys. Rev. Lett., American Physical Society, 69 (13): 184951, (1992), [arXiv:hep-th/9204099v3]
- <span id="page-61-0"></span>[24] S. Carlip, "The (2+1)-Dimensional Black Hole", Class.Quant.Grav. 12: 2853-2880, (1995), [arXiv:gr-qc/9506079]
- <span id="page-61-1"></span>[25] J.S.F. Chan and R.B. Mann, Phys. Rev. D55 (1997) 7546, [gr-qc/9612026].
- <span id="page-61-2"></span>[26] Birmingham, D., Phys. Rev. D 64, 064024 (2001) [arXiv:hep-th/0101194].
- <span id="page-61-4"></span>[27] T.R. Govindarajan and V. Suneeta, Class. Quantum. Grav. 18 (2001) 265, [grqc/0007084.
- <span id="page-61-3"></span>[28] M. Abramowitz and. I.A. Stegun, "Handbook of Mathematical Functions", Dover, New York, 1972.
- <span id="page-61-5"></span>[29] Yoshida, S., Uchikata, N. and Futamase, T., Phys. Rev. D 81, 044005 (2010).
- <span id="page-61-6"></span>[30] R. A. Konoplya, A. Zhidenko, "A massive charged scalar field in the Kerr-Newman background I: quasinormal modes, late-time tails and stability ", Phys. Rev. D 88, 024054 (2013)
- <span id="page-61-7"></span>[31] Schutz, B. F., Will, C. M., The Astrophysical Journal, Vol. 291, L33 (1985)
- <span id="page-61-9"></span>[32] Iyer, S. and Will, C. M., Phys. Rev. D35, 3621 (1987)
- <span id="page-61-8"></span>[33] Bender, C. M., and Orszag, S. A. 1978, "Advanced Mathematical Methods for Scientists and Engineers" (New York: McGraw-Hill).
- <span id="page-61-13"></span>[34] Hod S.,Phys. Lett. B 710, 349 (2012).
- <span id="page-61-10"></span>[35] H. Fröman and P. O. Fröman, "JWKB Approximation: Contributions to the Theory" (North-Holland, Amsterdam, 1965).
- <span id="page-61-11"></span>[36] Froeman, N., Froeman, P. O., Andersson, N. and Hoekback, A., Phys. Rev. D 45, 2609 (1992).
- <span id="page-61-12"></span>[37] Zhang, H. b. , Cao, Z. j., Gong, X. f. and Zhou,W., Class. Quant. Grav. 21, 917 (2004) [arXiv:gr-qc/0312029]; Cornell, A. S., Naylor, W. and Sasaki, M., JHEP 0602, 012 (2006) [arXiv:hep-th/0510009]; Liu, M. l., Liu, H. y. and Gui, Y. x., Class. Quant. Grav. 25, 105001 (2008) [arXiv:0806.2716 [gr-qc]]; Konoplya, R. A., Phys. Lett. B 679, 499 (2009)[arXiv:0905.1523 [hep-th]]; Zhou,W. and Zhu, J. Y., Int. J. Mod. Phys. D 13, 1105 (2004) [arXiv:gr-qc/0309071].
- <span id="page-62-1"></span>[38] Konoplya, R. A., Phys. Rev. D 68, 124017 (2003) [arXiv:hep-th/0309030]; Konoplya, R. A., J. Phys. Stud. 8, 93 (2004).
- <span id="page-62-2"></span>[39] Konoplya, R. A., Phys. Rev. D 68, 024018 (2003) [arXiv:gr-qc/0303052].
- <span id="page-62-4"></span>[40] L. E. Simone and C. M. Will, Class. Quantum Grav. 9, 963 (1992).
- <span id="page-62-6"></span><span id="page-62-3"></span>[41] S. Hod, Physics Letters A 374, 2901 (2010).
- [42] G. Jaffé, Zeitschrift für Physik 87, 535 (1934).
- <span id="page-62-0"></span>[43] E. Leaver, Proc.Roy.Soc.Lond. A402, 285 (1985).
- <span id="page-62-7"></span>[44] E. W. Leaver, Phys. Rev. D 41, 2986 (1990).
- <span id="page-62-8"></span>[45] H.-P. Nollert, Phys.Rev. D47, 5253 (1993).
- <span id="page-62-5"></span> $[46]$  M. Richartz and D. Giugno, "Quasinormal modes of charged fields around a Reissner-Nordström black hole", Phys. Rev. D 90, (2014) 124011, [arXiv:1409.7440].
- <span id="page-62-10"></span>[47] A. Chowdhury and N. Banerjee, "Quasinormal modes of a charged spherical black hole with scalar hair for scalar and Dirac perturbations", Eur. Phys. J. C 78, (2018) 594, [arXiv:1807.09559].
- <span id="page-62-9"></span>[48] R. Konoplya and A. Zhidenko, Phys.Rev. D88, 024054 (2013).
- <span id="page-62-11"></span>[49] H. Onozawa, T. Mishima, T. Okamura, and H. Ishihara, "Quasinormal modes of maximally charged black holes", Phys. Rev. D 53, 7033 (1996), [gr-qc/9603021].